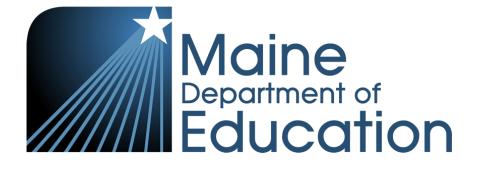

### The Maine Through Year Assessment

Assessment Coordinator Training
Spring 2024

### Welcome

- + Krista Averill, Maine DOE Assessment Coordinator
- + Fred Valenzuela, NWEA Sr. Program Manager
- + Mindy Stobbe, NWEA Program Manager
- + Hailey Westphal, NWEA Sr. Solution Delivery Consultant

+ Ricky Foust, NWEA Director of Program Management

### **Sections Covered**

- + Maine Through Year Assessment Overview
  - Slides 4 12
- + Technology Readiness
  - Slides 13 22
- + Assessment Management in Acacia™
  - Slides 23 39
- + Accessibility & Not Tested Codes
  - Slides 40 55
- + Preparing & Monitoring the Assessment
  - Slides 56 70

- + Proctor & Student Experience
  - Slides 71 81
- + Operational Reports
  - Slides 82 84
- + Data & Reporting
  - > Slides 85 114
- + Preparation, Resources, & Tips

- Slides 115 120
- + Communication & Support
  - Slides 121 128

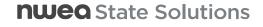

### **nuea** State Solutions

## Maine Through Year Assessment Overview

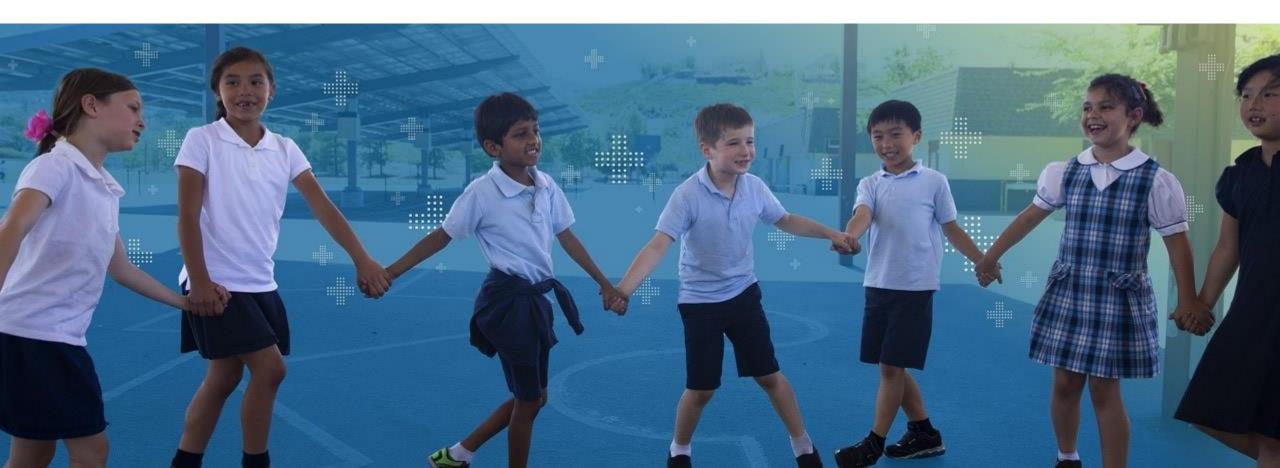

## Subjects, Grades, and Delivery

- + Content Areas
  - Mathematics (3 8 and 2<sup>nd</sup> year of High School)
  - Reading (3 8 and 2<sup>nd</sup> year of High School)
- + Administration Windows
  - Fall: October 2 November 3, 2023
  - Winter (Optional): January 2 –
     February 16, 2024
  - Spring: April 22 May 31, 2024

- + Modes of Delivery
  - Online
  - Paper-Based Accommodated Forms
    - + Standard (Print on Demand)
    - + Braille & Large Print (Order)
    - + All paper-based forms require Maine DOE approval
- + Scores
  - Fall/Winter: RIT
  - Spring: Maine-Specific Scale Score and RIT

### Testing Time & Scheduling Recommendations – Spring 2024

| Grade level                         | Content area | Number of assessment<br>questions* | Recommended scheduled<br>assessment-taking time |
|-------------------------------------|--------------|------------------------------------|-------------------------------------------------|
| 3 – 5                               | Mathematics  | 50                                 | 2 hours total, 2 - 3 sessions                   |
| 3 – 5                               | Reading      | 46                                 | 2.5 hours total, 3 - 4 sessions                 |
| 6 - 8                               | Mathematics  | 50                                 | 2 hours total, 1 - 2 sessions                   |
| 6 – 8                               | Reading      | 46                                 | 2 hours total, 1 - 2 sessions                   |
| 2 <sup>nd</sup> Year of High School | Mathematics  | 54                                 | 1.5 hours, 1 session                            |
| 2 <sup>nd</sup> Year of High School | Reading      | 49                                 | 1.5 hours, 1 session                            |

\*All students in the same grade, given the same assessment, will receive the same number of assessment items.

- + SAUs / Schools have flexibility in scheduling the assessment
  - Student needs should be prioritized when developing the assessment schedule.
  - Assessments can be worked on over multiple days.
  - The assessments are untimed. Proctors should not pace students.

### Day of Assessment

- + Estimated assessment time does not include:
  - System check test
  - Test ticket distribution
  - Launching the secure browser
  - Student log in
- + Students' assessment can be paused by logging out.
- Students will automatically be logged out of the assessment after
   15 minutes of inactivity.

**Note:** No proctor action required for the student to resume the assessment, students must log back in using the information on the test ticket

### **Student Tutorial**

- An interactive video for the Maine Through Year Assessment is available for students to learn how to use the online assessment platform. During this tutorial, the student will be shown the following:
  - How to use the online tools
  - How to navigate through the assessment
  - How to respond to different items types
  - Tips for taking the assessment

Resource and Link: Maine Through Year Student Tutorial

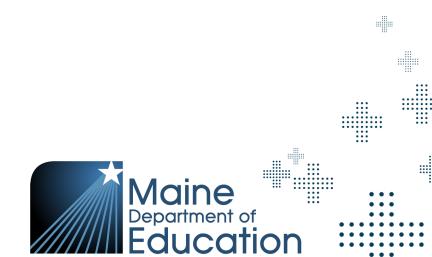

### Item Type Sampler

- + An item type sampler or *practice assessment* will provide students an opportunity to practice each item type and gain familiarity with the platform.
- + Includes all item types and tools for each grade and subject.
- + Accessible by the Maine Connections Page, the Maine DOE webpage, or a link in the secure browser.
- + Paper item type samplers are also provided as PDFs for schools to download and print (including answer keys).
- Utilizing the item type sampler in the secure browser is also a great way to ensure that devices meet all the system requirements before the actual day of the assessment.

Resource and Link: <u>Maine Online Item Type Sampler</u>

### Item Type Sampler vs Through Year Assessment

- + The Item Type Sampler *(practice assessment)* contains 15 questions in Math and 17 questions in Reading.
- + A test ticket is not needed to take the Item Type Sampler.
- + Rarely, a student may mistakenly open the Item Type Sampler within the secure lockdown browser rather than the actual Through Year Assessment.
  - When in the Item Type Sampler, "Test Student Name" appears where the student's name should appear.
- + Always refer to Manage Online Testing to confirm the student's test status and their response progress.

Resource and Link: <u>Maine Online Item Type Sampler</u>

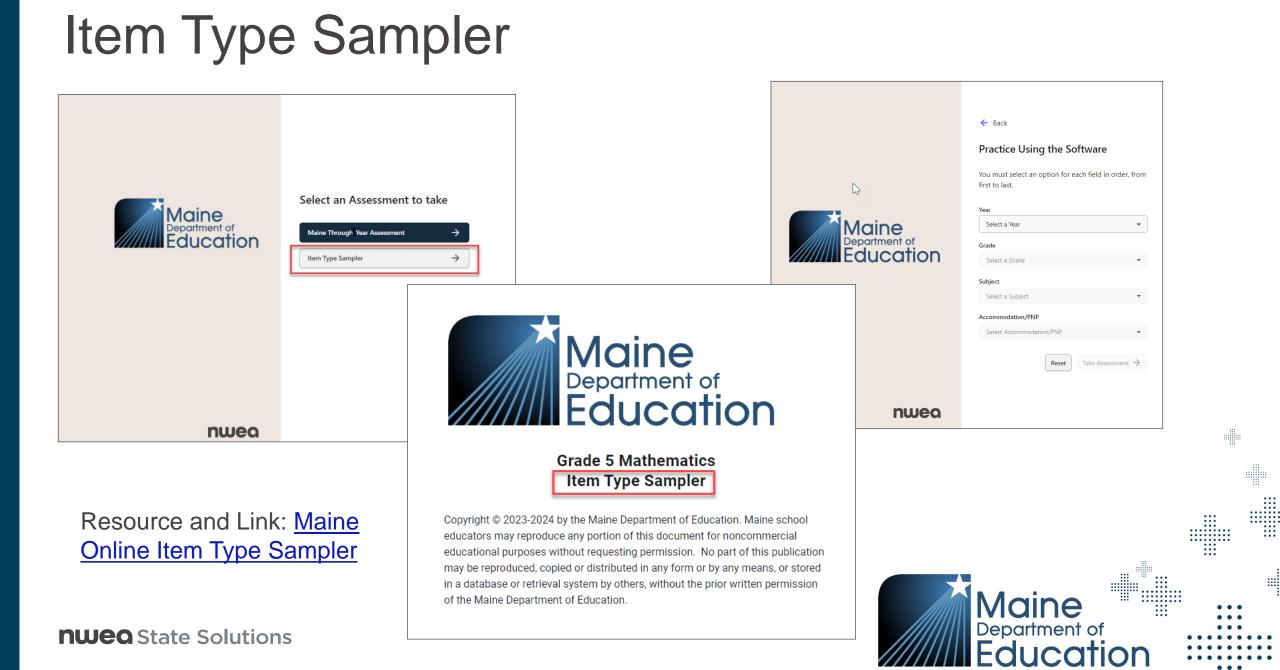

## Questions from the Maine Through Year Overview section?

FAQ document and slide deck will be shared out after training session.

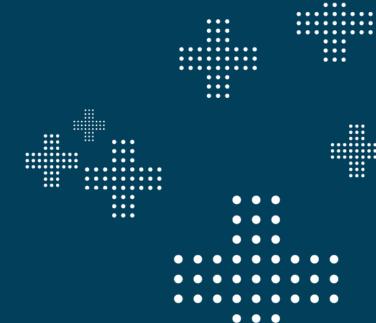

# Technology Readiness

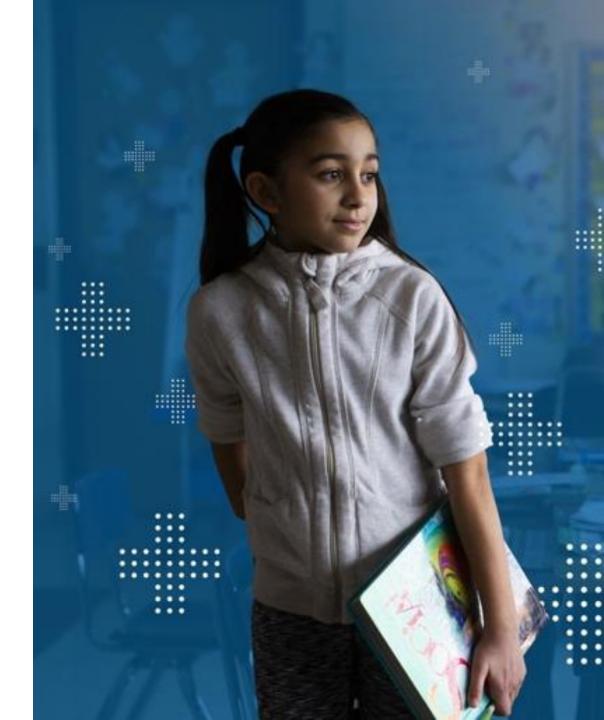

## State Solutions Secure Testing Browser

- + System Requirements
  - Check to make sure the Operating System is currently supported before any updates are made.
  - NWEA State Solutions Secure Browser REQUIRED for all devices.

https://securebrowser.state.nwea.org

**Note:** This is a different Secure Testing Browser than what was used for MAP Growth.

For those using Chromebooks, devices that are not managed will be unable to download the secure browser.

### **Device and Application**

Mac Secure Testing Browser

Windows Secure Testing Browser

Chromebook App

iPad App

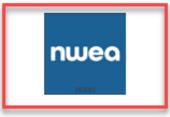

State Solutions Secure Browser

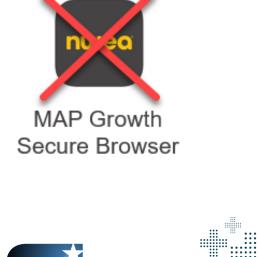

Resource and Link: NWEA State Solutions System and Technology Guide

### Tips for Installing the State Secure Browser

- + Partner Code: ME
- + Multiple Device Management (MDM) Installation available
- + Secure Browser can be downloaded from the Management System or via NWEA provided link.
  - Reminders:
    - + Be sure to turn off auto updates on student devices during the administration window.
    - + Previous versions of the State Solution Secure Browser must be uninstalled before the new version is installed.

+ MAP Growth Secure Browser is a different application and does not need to be uninstalled/reinstalled.

### Updated Version for macOS

- + New secure browser for macOS for the Spring 2024 Admin available here.
- + Additional macOS installation steps and bulletin are available on the Maine Connections page.
  - macOS NWEA State Solutions Secure Browser Bulletin March 2024
  - macOS Installation Steps
- + We highly recommend updating to version 4.3.1 for a smooth testing experience.

### - Reminders:

- + Be sure to turn off auto updates on student devices during the administration window.
- + The previous macOS versions of the State Solution Secure Browser must be uninstalled before the new version is installed.
- + MAP Growth Secure Browser is a different application and does not need to be uninstalled/reinstalled.

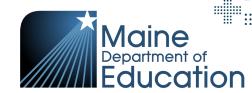

### **Supported Devices**

+ NWEA State Solutions Secure Browser **nwea** 

| Device     | Supported OS Versions                       |
|------------|---------------------------------------------|
| Windows PC | Windows 10 and Windows 11                   |
| macOS      | macOS 12, macOS 13, and macOS 14            |
| Chromebook | Release Channel Only – version 109 or later |
| iPads      | iOS 15 and iOS 16                           |

Resources and Links: <u>NWEA State Solutions System and Technology Guide and</u> <u>NWEA State Solutions System Requirements Guide</u>

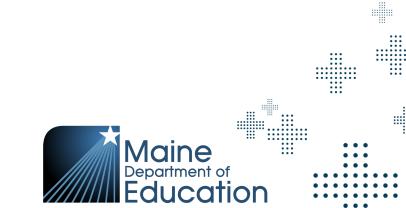

### Minimum System Requirements for Acacia

- + The Acacia Management and Reporting System is supported on the latest versions of the following browsers:
  - Google Chrome
  - Mozilla Firefox and Firefox LTS
  - Microsoft Edge
  - Safari
  - Safari on iPad

**Note:** Internet Explorer is no longer supported

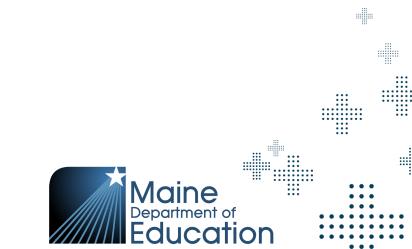

### **Technology Readiness**

- + NWEA State Solutions System and Technology Guide
  - IT Readiness
  - Network and System Requirements
  - State Solutions Secure Browser Installations
  - Allowed Lists
- + Online Readiness Tools
  - Upon launching the Secure Browser
  - Additional site available for checks

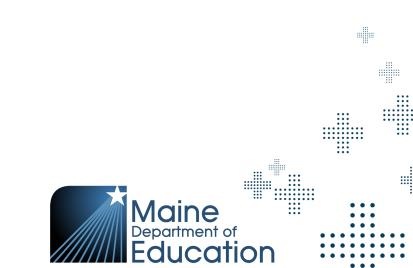

### **Online Readiness Tools**

### + Online Readiness Tools

- Upon launching the Secure Browser
- Additional site available for checks
- + The System Check Test should be performed prior to students taking the assessment to confirm there are no issues with connectivity and your network is ready for simultaneous testers.
- + If there are reports of connectivity issues, please be ready to provide NWEA Partner Support with a screenshot of the results from the System Check Test.

### nwea

### Online Readiness Tools

### Check your system to see its level of readiness for testing implementation

### System Requirements

### Your Operating System Windows NT 10.0

Your Browser Version Chrome 121.0.0.0

Find the minimum system requirements, including hardware and software, for your platforms and devices in our requirements document:

### Systems Requirements Guide

### Download the Secure Browser

Download the Secure Browser for your platform below. Refer to the System Technology Guide for documentation on the application for every platform.

| Platform                          | Download         |
|-----------------------------------|------------------|
| Windows                           | Installer (.msi) |
| macOS                             | Installer (.pkg) |
| MDM configuration profile (macOS) | Config file      |
| iOS                               | App Store        |
| Chrome                            | Chrome Web Store |

### System Check Test

Run this network speed test to determine the maximum number of simultaneous testers your network can handle. Select the button below to start the test.

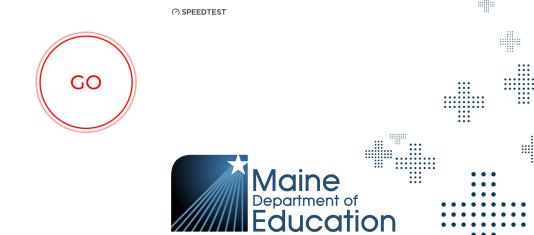

School Capacity Calculator

Select Calculation Type

Maximum Student Capacity

# of Computers

Use this calculator tool to estimate a school or test center's capacity to conduct online testing. Choose the option you would like to calculate below.

# of Test Sessions Available per Day

Calculate

# of Days Allowed for Testing

### System Maintenance & Releases

- + Periodically, systems are unavailable due to platform and software maintenance.
- There is a software release scheduled for the weekend of April 13 but currently no other planned software releases or hardware maintenance during the Spring 2024 Testing Window starting on April 22<sup>nd</sup> and ending on May 31<sup>st</sup>.
- + A reminder window will also pop up upon logging into MARC, which is used for the single sign on to Acacia.
  - Reminder: Turn off auto updates on student devices during the Assessment Administration Window.

Resource and Link: Platform and Software Maintenance Windows

## **Questions from the Technology Readiness section?**

FAQ document and slide deck will be shared out after training session.

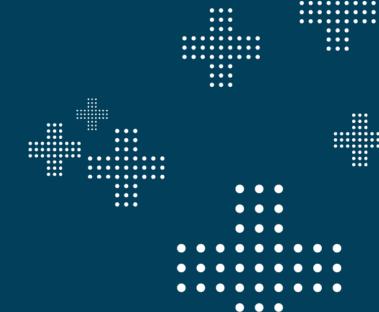

### **nuea** State Solutions

## Assessment Management in Acacia<sup>™</sup>

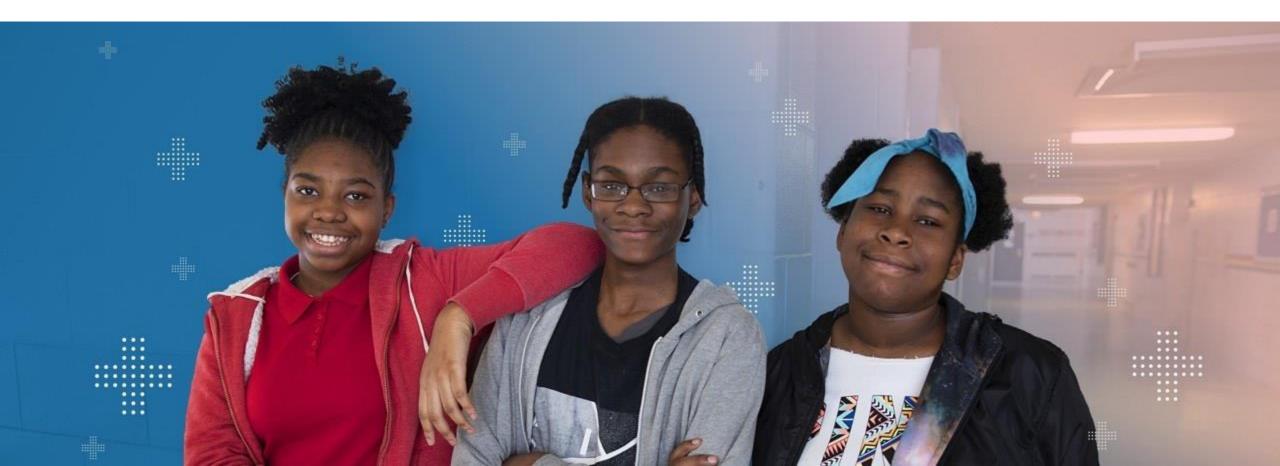

### NWEA Platforms & Terminology

- + Acacia is the assessment platform used to deliver and manage the Maine Through Year Assessment.
- + MAP Growth (teach.mapnwea.org) is the platform used for Single Sign On (SSO) to access Acacia.
  - The MAP Growth platform is also where users are managed and where MAP Growth Reports with RIT score data from the Through Year Assessment can be accessed.
    - + **Reminder:** Students must also be rostered by the SAU in MAP Growth *for each administration, by the last day of the assessment window,* to have MAP Growth Reports with Through Year Assessment RIT score data.
- + Assessments are delivered to students within the state solutions secure browser, unless they are taking a paper-based assessment.
  - The Item Type Sampler is also available within the secure browser.

### Acacia<sup>™</sup> Components

- + Acacia<sup>™</sup> Manage
  - The management system allows administrators and teachers to smoothly manage the entire assessment process including managing students, online test assignments, monitor test status, analyze data reports, and much more – all in one place!
- + Acacia<sup>™</sup> Assess
  - The online test delivery platform that delivers assessments to students, more commonly known as the state solutions secure browser.
- + Acacia<sup>™</sup> Reports
  - The online reporting suite (ORS) provides a dynamic, \*real-time, easy-to-use reporting for assessments.
  - \* Real-time reports available within 24-72 hours after test has been submitted.

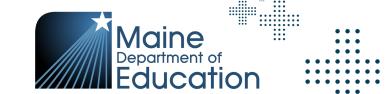

### Accessing Acacia - Single Sign On

- Single Sign On (SSO) connects your access from MAP Growth (aka MARC) to Acacia Manage.
  - One less username and password to remember.
  - User roles will be managed through MARC.
  - Same user roles in MARC and Acacia, permissions may vary slightly.
  - Having a missing or incorrect School
     State Code may prohibit you from accessing Acacia.
  - After logging into MARC, users will see the 'Maine Through Year' tab and the 'Maine Through Year Acacia Landing Page'.

### nwea

Rostering 🗸 MAP Growth 🗸 MAP Accelerator 🗸 MAP Reading Fluency 🗸 Maine Through Year 🔨

The Maine Through Year Assessment is an adaptive assessment in math and reading for grades 3–8 and second year of high school. It measures achievement according to benchmark grade-level Common Core State Standards, provides RIT scores with national normative information, and promotes academic growth comparisons over time.

### Resources

### Maine DOE Resources

Access important information and materials regarding the Maine Through Year Assessment from the Maine DOE and NWEA.

### **Online Readiness Tools**

Access the State Solutions Secure Browser, School Capacity Calculator, System Requirements Guide, and System Speed Check.

### Maine NWEA Connection Site

Access materials such as the Assessment Coordinator guide, User and Student Management guide, Student Tutorial video and other NWEA help resources.

### **Testing and Reports**

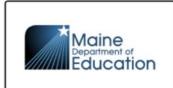

Maine Through Year Acacia Landing Page Manage students and online testing. Get help materials, view announcements, and access reports.

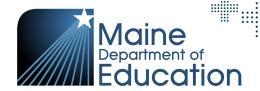

### Acacia Home Screen

| E Menu                                                  | Maine<br>Education                                                                                                    | ? 🛔 🕩                                                 |
|---------------------------------------------------------|----------------------------------------------------------------------------------------------------|-------------------------------------------------------|
| Feb 26, 2024<br>Welcome to your as<br>Page or view some | dac mezzdistrict<br>essment management system, Acacia, for the Maine Through Year Assessment, Here you can manage students, assign test administrations, view score reports, and more! For more information about the Maine Through Year Assessment, visit the Maine Connections<br>f the resources available in the Help section. If you have questions specific to Acacia, please contact NWEA Partner Support by navigating to the Maine Connections page using the link provided here and selecting Contact Maine Partner Support under Need Help? on<br>vill give you options to chat, email, or call. | Announcements Create/Edit                             |
| Shortcuts                                               | Monitor Test View Groups View Reports                                                                                                    |                                                       |
| nwea                                                    | NWEA Privacy. Copyright © 2024 NWEA. All righ                                                                                                    | hts reserved. NWEA and MAP are registered trademarks. |

**Note:** What you will see on this screen is determined by your role.

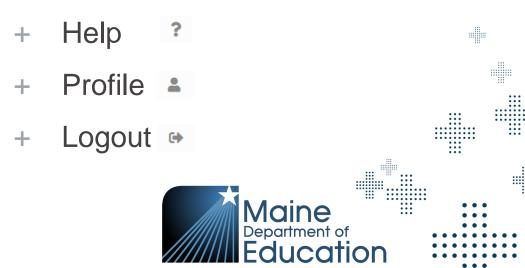

### **Roles for Acacia Setup**

|                                       | Manage<br>Users<br>(in MAP<br>Growth) | Roster<br>Students<br>(in MAP<br>Growth) | View<br>Students<br>(in MAP<br>Growth) | View<br>Student<br>Registrations<br>(in Acacia) | View students<br>and<br>Accommodations<br>(in Acacia) | Manage<br>Online<br>Testing<br>(in Acacia) |  |
|---------------------------------------|---------------------------------------|------------------------------------------|----------------------------------------|-------------------------------------------------|-------------------------------------------------------|--------------------------------------------|--|
| District<br>Assessment<br>Coordinator | Х                                     | Х                                        | Х                                      | Х                                               | Х                                                     | Х                                          |  |
| Data<br>Administrator                 | Х                                     | Х                                        | Х                                      | Х                                               | Х                                                     |                                            |  |
| Proctor                               |                                       |                                          |                                        | Х                                               |                                                       | Х                                          |  |
| School<br>Assessment<br>Coordinator   |                                       |                                          | Х                                      | Х                                               | Х                                                     | Х                                          |  |

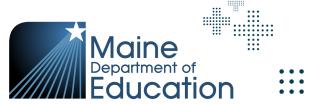

### **Roles for Testing Students**

|                                          | District<br>Assessment<br>Coordinator | School<br>Assessment<br>Coordinator | Proctor | Maine DOE |
|------------------------------------------|---------------------------------------|-------------------------------------|---------|-----------|
| Assign Accommodations                    | Х                                     | Х                                   |         | Х         |
| Assign Not Tested Codes (Maine DOE Only) |                                       |                                     |         | Х         |
| Create and Manage Student Groups         | Х                                     | Х                                   |         | Х         |
| View Manage Online Testing<br>Dashboard  | Х                                     | Х                                   | Х       | Х         |
| Print Test Tickets                       | Х                                     | Х                                   | Х       | Х         |
| Proctor Assessments                      |                                       |                                     | Х       |           |

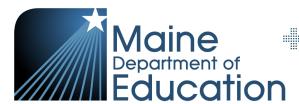

....

### Acacia Rostering

- + Maine DOE will be responsible for rostering students in Acacia prior to the assessment window.
- + Students will be rostered to their "Reporting School," which is the school they attend and at which they receive their instruction.
- + NEO is the source of truth for which students are rostered. NEO rosters are based on student information entered by the SAU into Synergy.
  - SAUs should ensure that student demographics are correct in Synergy.
- Each weekday morning during the assessment administration window, Maine DOE will upload daily delta/roster file for any changes made in Synergy the prior weekday.

### Registration

- + Test registrations are created automatically when students are rostered.
- + Any needed edits to registrations will be done by SAUs.
  - Upload into Acacia via the registration report or update within a student's profile.
- + Edits to registrations include adding supports and accommodations.
- + Students will have a line for each subject in the registration report.
- Registration Report template and Registration Report Upload and Report Format are available in the Acacia Help Resources.

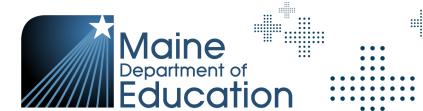

### Maine Through Year Assessment: SAU Tasks

- + Confirm School State Codes (SchoolOrgID) in MAP Growth are correct.
- + Add/confirm supports and accommodations to student registrations, as needed.
- + Print test tickets.
- + Monitor student progress.
- + Optional action to receive MAP Growth reports\*.
  - Import of Student Roster will need to be done by the SAU in MAP Growth.
- + Data clean up.
- + Access reports via Acacia and MAP Growth\*

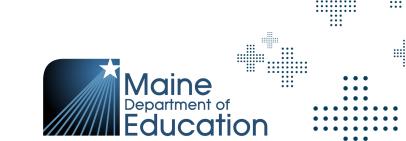

### MAP Growth School State Codes

- + School State Codes are an important part of the SSO connection between MAP Growth and Acacia.
- Having a missing or incorrect code may prohibit you from accessing Acacia.
- + School State Codes need to align with the **School Org IDs** in the Infrastructure Data for 2023/2024 SY located on the Maine DOE website.
  - Maine School State Codes 2023/2024 SY
- + Leading zeroes should not be included in the School State Code (School Org ID).
- + The District Code and the School State Code are different codes, please be sure the same code is not being used in both fields.
- + School State Codes should be reviewed before and during each assessment window.
  - Users that can make these changes will have a role of System Administrator or District Assessment Coordinator (DAC).
  - This can be done in MARC. Select Modify Preferences > Modify
     MAP District > Select the bubble next to your school in the Schools
     table > Edit Name and State Code.

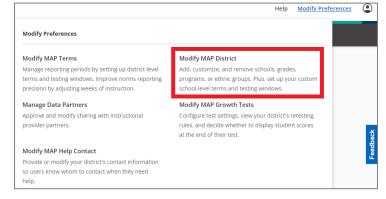

| WEA<br>hem               | provides standard names for the dis<br>as preferred by the district. Inactive           | trict's schools, programs, grades and ethnic group<br>names will not be displayed. Additionally, test win | os that will display throughout the M<br>dows can be set at the school level. | AP system and in reports. Rename                                      |
|--------------------------|-----------------------------------------------------------------------------------------|----------------------------------------------------------------------------------------------------|-------------------------------------------------------------------------------|-----------------------------------------------------------------------|
| Distri                   | A Standard Name: ZZ NWEA TEST DI<br>ct Code: 9997<br>om Name: ZZ NWEA TEST DI           |                                                                                                    |                                                                               |                                                                       |
| Edit                     | District Name and Code                                                                  |                                                                                                    |                                                                               |                                                                       |
| Teh                      | voole                                                                                   |                                                                                                    |                                                                               | Uida Cabaala -                                                        |
| lick )<br>scho           | ools found                                                                              | tivate schools and edit test window dates by tern                                                         |                                                                               |                                                                       |
| Click 1<br>2 scho<br>Row | View/Update Terms to activate or ina                                                    |                                                                                                    | Tabi                                                                          |                                                                       |
| Click 1<br>2 scho<br>Row | View/Update Terms to activate or ina<br>ools found<br>Actions                           |                                                                                                    | Tabi                                                                          | II display in MAP.<br>le Actions                                      |
| Click 1<br>2 scho<br>Row | View/Update Terms to activate or inat<br>ools found<br>Actions<br>R Name and State Code | Delete                                                                                                    | Tab                                                                           | II display in MAP.<br>le Actions<br>Ind School<br>MAP Reading Fluency |

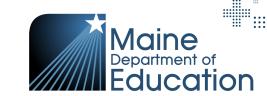

### Rostering with Clever

- + Rostering with Clever
  - If Clever is being used, confirm that Clever is sharing the State\_ID field with NWEA; this can be located under the school you will be sharing.
  - The State\_ID field maps to the School State Code in NWEA
  - In Infinite Campus the field shared with Clever is sch\_number.

**Note:** If Clever is used for rostering and the school state code is only updated in MARC, the nightly Clever sync will override those updates.

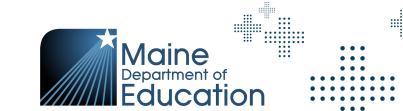

### Rostering for MAP Growth Reports

- + MAP Growth reports are available in MARC for RIT scores from the Maine Through Year Assessment.
- + For these reports to be available, student rostering will need to be done in both MAP Growth and Acacia.
  - Maine DOE will roster for the Maine Through Year Assessment.
  - SAUs will need to roster in MAP Growth <u>by the last day of the assessment window</u>, to have RIT data from the Maine Through Year Assessment in MAP Growth reports.
  - Student State ID must be the same in both platforms this is the connector / unique identifier for MAP Growth reporting.
    - + We recommend having this unique ID populated in both the Student ID and the Student State ID field in MAP Growth. The Student State ID field is needed for Acacia. If you would like to use your local ID in the Student ID field, you may do so in the MAP Growth Roster File template.

Resource and Link: MAP Growth Rostering Quick Guide

## Student Groups – Online Testing and Reporting

- + Online Testing groups are optional, but Reporting groups are required for each administration for instructors to be able to see their student results.
- + Students can be grouped by grade by their teacher (with a group name) or grouped by assigned test administered (with a group name).
- + Online Testing Groups
  - Allow proctors to view smaller groups of students in Manage Online Testing in Acacia.
  - Test tickets can be printed by grade by these assigned groups.
- + Reporting Groups
  - Provide educator access to students' score reports.
- + A student does **not** need to be in the same **testing** and **reporting** group.
  - Students can be assigned to multiple groups.
- + Groups can be added for previous administrations within the same school year.

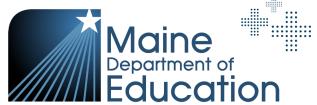

### **Creating Student Groups**

- + Located under Students section in the Menu.
  - Visibility based on user role permissions.
- + Select Student Groups to create, view & edit to create a Student Group manually.
- Select Upload in the Menu to create and upload Student Groups in bulk.

| × Menu         |
|----------------|
| Home           |
| Students       |
| View & Edit    |
| Add Student    |
| Upload         |
| Student Groups |

 Home / Students / Upload

 **Upload** 

 Student registration rosters and group assignment roster may be uploaded. Registration rosters are used to edit student te that processing times may vary. The layout is the same as the Registration Report. Group assignments to limit access to stutorugh the icon above. Student information can be copied from the Registration Reports into a new upload file.

 Groups
 Select File to Upload: Choose File No file chosen
 Upload Selected File

 Select Upload Type - Croups
 Choose File No file chosen
 Upload Selected File

Department of

Fducation

### Viewing Student Groups

- + You can view Student Groups in Manage Online Testing.
- + Find the group you are looking for and select the magnifying glass.
- + You can then view students within that group for info on students test status, response progress, etc.

| e / Online Testing / Mar                       |                          |                                            |                                        |                                  |                                                    |                                 |                |  |
|------------------------------------------------|--------------------------|--------------------------------------------|----------------------------------------|----------------------------------|----------------------------------------------------|---------------------------------|----------------|--|
| anage Online Te                                | -                        |                                            |                                        |                                  |                                                    |                                 |                |  |
| ch for student testing gr<br>ip. but for Maine | oups or individual stude | ents below. All available groups will be o | displayed as well as aggregate inform  | nation about testing progress. U | se the graphs to filter students by testing status | Use the magnifying glass        | to review each |  |
| arch Sessions                                  |                          |                                            |                                        |                                  |                                                    |                                 |                |  |
| Administration *                               |                          | Subject *                                  | Te                                     | sting Grade *                    | Organization *                                     |                                 |                |  |
| ine Through Year Spring                        | 2024                     |                                            |                                        | Grade 3                          |                                                    | WOODLAND ELEMENTARY SCHOOL (40) |                |  |
|                                                |                          |                                            |                                        |                                  |                                                    |                                 | Search         |  |
|                                                |                          |                                            |                                        |                                  |                                                    |                                 |                |  |
| oup                                            |                          |                                            |                                        |                                  |                                                    | View                            | All Students   |  |
|                                                |                          |                                            |                                        |                                  |                                                    |                                 |                |  |
|                                                |                          | Ready To Test<br>2<br>100.0%               | In Progress Alerts<br>0 0<br>0.0% 0.0% | 0                                | Voided<br>O<br>QO%                                 |                                 |                |  |
| ults: 1                                        |                          |                                            |                                        |                                  |                                                    |                                 |                |  |
| Group Name                                     |                          | Ready To Test                              | In Progress                            | Alerts                           | Submitted                                          | Voided                          | Actions        |  |
| All Students                                   |                          | 2                                          | 0                                      | 0                                | 0                                                  | 0                               | ۹              |  |
| GRADE 3 MAT                                    | H TEST                   | 1                                          |                                        |                                  |                                                    |                                 | ٩              |  |
|                                                |                          |                                            |                                        |                                  | Rows per                                           | age: 25 <del>v</del> 1-1 of 1   | < >            |  |
|                                                |                          |                                            |                                        |                                  |                                                    |                                 |                |  |
| enerate All Tickets 👻                          | Generate Selected        | l Tickets 👻                                |                                        |                                  |                                                    | View: Testing List              | Test Settings  |  |
| ults: 1                                        |                          |                                            |                                        |                                  |                                                    |                                 | 0              |  |
| Name                                           | Student State ID         | Test Status 🌒                              | School                                 | Group                            | Response Progress Actions ()                       |                                 |                |  |
| FF PETERSON FE                                 | 888883608                | G Feb 13, 2024 2:01 PM PST                 | WOODLAND ELEMENTARY<br>SCHOOL          | GRADE 3 MATH TEST                | <b>2</b> . 0                                       | 3                               |                |  |
| PETERSON,FF<br>NETTIE                          |                          |                                            |                                        |                                  |                                                    |                                 |                |  |

Department of

ducation

### Questions from the Assessment Management in Acacia section?

FAQ document and slide deck will be shared out after training session.

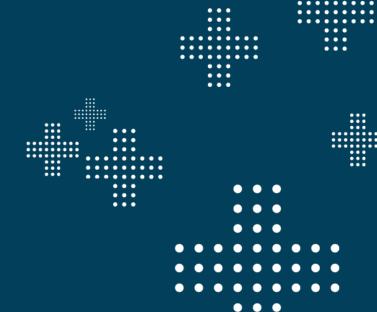

### **nuea** State Solutions

## Accessibility

Universal Tools, Designated Supports, and Accommodations

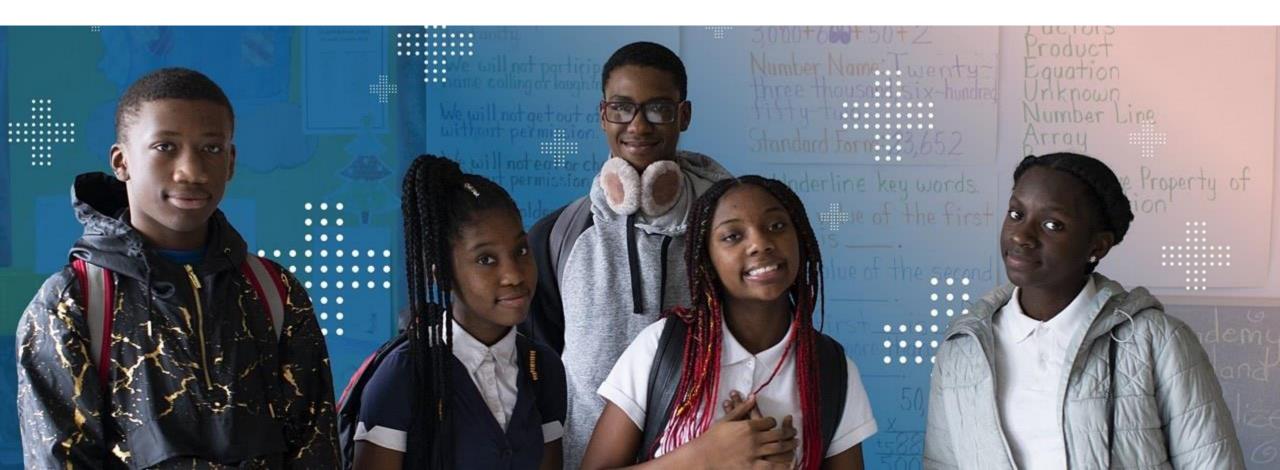

### **Accessibility Features**

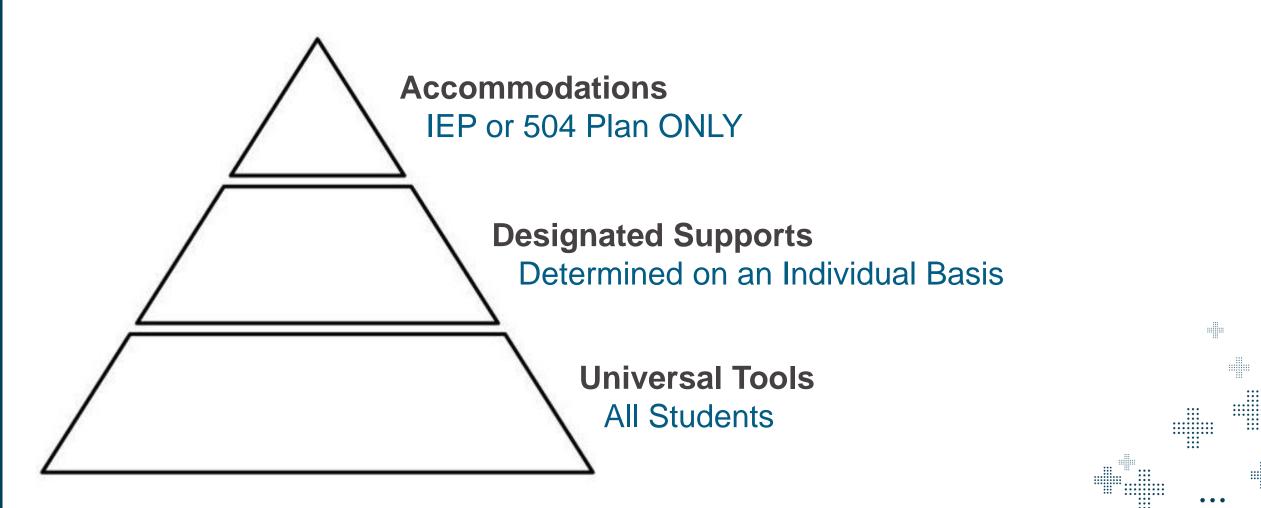

### **Types of Accessibility Features**

+ **Non-embedded**: Features provided locally that do not change the assessment within the platform.

+ Embedded: Impacts delivery of the assessment within the platform.

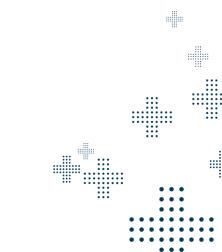

### **Universal Tools**

- + Non-embedded: Scratch Paper
- + Embedded Universal Tools:
  - Calculator (Math only and with specific items)
  - Color Contrast
  - Graph Paper (Math only)
  - Guideline
  - Help Videos
  - Highlighter
  - Keyboard Navigation
  - Notepad
  - Protractor (Math only and with specific items)
  - Reference Sheet (Math only)
  - Ruler (Math only and with specific items)
  - Zoom (Zoom icon available on devices except iPads, iPads have a responsive zoom using the touch screen to zoom in and out)

Notepad

🕂 Tools

Zoom

Ħ

Tools 🗞 Markup

Color

**Basic Calculator** 

🕢 Markup

Help

Guideline

💉 Highlighter

× Eliminator

Reference Sheet 🧬 Ruler

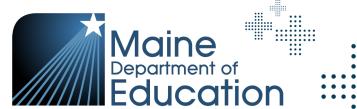

Graph Paper 🖳 Protractor

### **Designated Supports**

- + Increase accessibility without altering the construct of any assessment item.
- + Determined on an individual basis by an educational team.
- + An educational team is two or more education professionals with knowledge of a student's performance.
- + Designated supports must be consistent with the student's normal routine during classroom instruction.

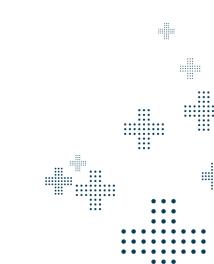

### Non-Embedded Designated Supports

Non-embedded designated supports can be viewed and edited via both the registration file and student's profile.

- + Individual / Small Group Setting
- + Bilingual Word Glossary for Multilingual Learners
- + Mathematical Supports (for Math Assessment Only)

Examples of supports that can be provided to students and do **not** need to be indicated in the assessment platform include:

Translated versions of the Mathematics Reference Sheet, which can be found on the Maine Through Year Assessment webpage

- Assistive technology
- Medical devices
- Visual aids
- Auditory devices
- Student reads assessment aloud to self in individual setting
- Directions clarification

### Embedded Designated Support: Text to Speech (TTS)

- + Available in English.
- + Guidance for Text to Speech is in the Accessibility Guide.
- + Need for this designated support will be indicated on the student's profile.
- + All text will be read aloud in Math.
- + Passages will not be read in Reading.

Resource and Link: Maine Through Year Accessibility Guide

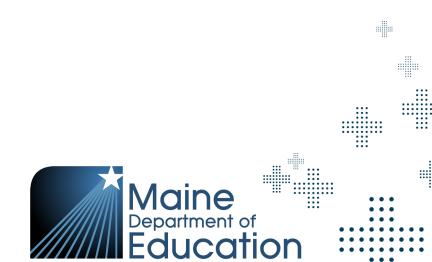

### Embedded Designated Support: Text to Speech (TTS)

- Assigning Text to Speech Manually. +
- Under Student's profile, select Accessibility Supports and the subject for TTS, be sure to +Save changes at the bottom.

| Home / Students / Student Profile                                             |                                                                   |                                            |                                                     | Back to Results                           |       |     |   |
|-------------------------------------------------------------------------------|-------------------------------------------------------------------|--------------------------------------------|-----------------------------------------------------|-------------------------------------------|-------|-----|---|
| The Student Profile page includes student demographics, accommodation assignr | nents and test information. Any edits made here must also be made | at the data's source (for example, the Stu | dent Information System). but fo                    |                                           |       |     |   |
| FF NETTIE FF PETERSON                                                         |                                                                   | Profile<br>Manage student demographics     | Accessibility Supports<br>Manage PNP accommodations | <b>Tests</b><br>Manage test registrations |       |     |   |
|                                                                               |                                                                   |                                            |                                                     |                                           |       |     |   |
| Student's Accessibility Supports                                              |                                                                   |                                            |                                                     |                                           |       |     |   |
| Test Administration *                                                         | View Supports                                                     |                                            |                                                     |                                           |       |     |   |
| Maine Through Year Spring 2024                                                | view supports                                                     |                                            |                                                     |                                           |       |     |   |
| Maine Through Year Spring 2024 Embedded Accommodations and                    | d Designated Supports                                             |                                            |                                                     |                                           |       |     |   |
|                                                                               | [EN] Reading Grade 3                                              | [EN] Math                                  | ematics Grade 3                                     |                                           |       |     |   |
| Braille - Accommodation (BR)                                                  |                                                                   |                                            |                                                     |                                           |       |     |   |
| Large Print - Accommodation (LP)                                              |                                                                   |                                            |                                                     |                                           |       |     |   |
| Paper Pencil - Accommodation (PP)                                             |                                                                   |                                            |                                                     |                                           |       | ::: |   |
| Text to Speech - Designated Support (TTS)                                     |                                                                   |                                            |                                                     |                                           |       |     |   |
|                                                                               |                                                                   |                                            |                                                     |                                           |       |     | : |
|                                                                               |                                                                   |                                            | Save Updates                                        |                                           | Maine |     |   |

Department of

tior

**nueg** State Solutions

### Adding TTS as a Designated Support after Starting the Assessment

- What if a student has already started their assessment and needs to have TTS added?
  - TTS can be added by the SAU either before or during the assessment.
  - The Proctor should ask the student to log out of their assessment while they contact the DAC or SAC to go into the student's profile and add TTS.
     Once TTS has been added, the student can log back in and they will have TTS for the remainder of the assessment.

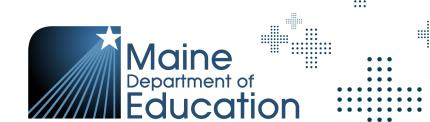

### Accommodations

 Accommodations are changes in procedures or materials that are used to increase equitable access during the assessment for students with documentation of the need on an Individualized Education Plan (IEP) or 504 Plan.

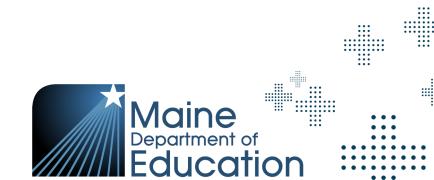

### Non-Embedded Accommodations

Non-embedded accommodations can be viewed and edited via both the Registration File and the student's profile.

- + Human Reader (Paper-Based Tests ONLY).
- + Scribe
  - There are no constructed response questions on the Maine Through Year Assessment.
- + American Sign Language.
- + Calculator (for entire Math assessment).
- + Human Reader for Reading Passages (Students in grades 6+ with a documented print disability, Reading Assessment only).

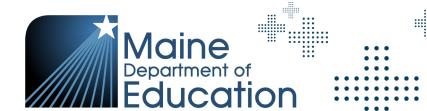

### **Embedded Accommodations: Paper-Based Forms**

Embedded accommodations can be viewed and edited in both the Registration File and the student's profile.

- + Standard Print
- + Large Print
- + Braille

*Note: Paper-based forms are not adaptive* 

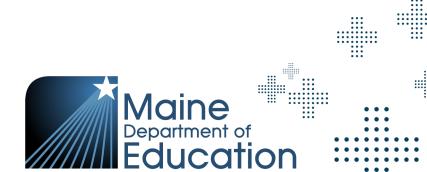

### Paper-Based Forms: Overview

- For standard and large-print forms, the student's IEP or 504 Plan requires assessments to be paper-based and not administered online.
- Standard print (size 12 font) assessments are print-on-demand. Large print (size 18 font) and braille assessment forms are shipped to schools.
- + The use of paper-based forms must be approved by the Maine DOE.
- To request a paper-based form, schools must complete the <u>request form</u>. The form opens for Spring '24 on April 1.

 After paper-based forms are complete, the proctor (or scribe) must transcribe the responses into the online assessment delivery system exactly as student has responded.

- + Transcribing must be completed by the last day of the window.
- + All paper-based materials must be destroyed on-site by the last day of the administration window.

Note: Paper-based forms are not adaptive.

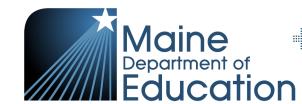

### **nuea** State Solutions

# Not Tested Codes

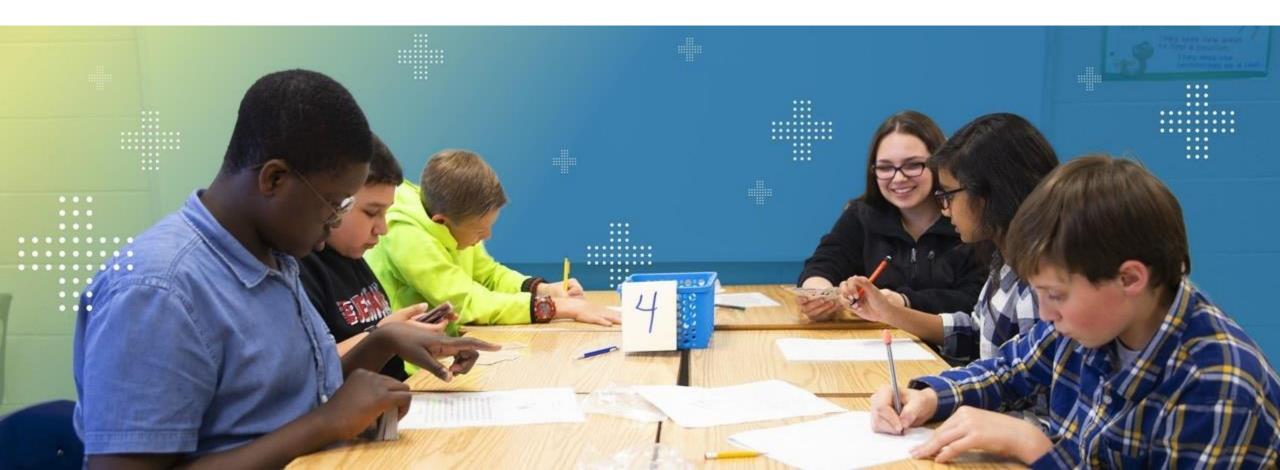

### Not Tested Codes (NTCs)

- Not Tested Codes (NTCs) are used solely by the Maine DOE to track special circumstances in which students' assessment data will not be included in an SAU's or school's aggregated data.
- Only Maine DOE will enter NTCs into the Acacia platform. SAUs should not enter NTCs, and any NTCs entered by SAUs will be removed.

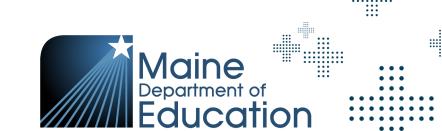

### **Questions from the Accessibility and Not Tested Codes sections?**

FAQ document and slide deck will be shared out after training session.

**nweq** State Solutions

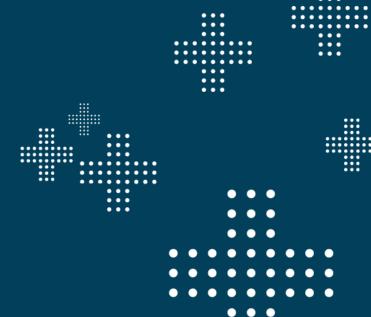

# Preparing for and Monitoring the Assessment

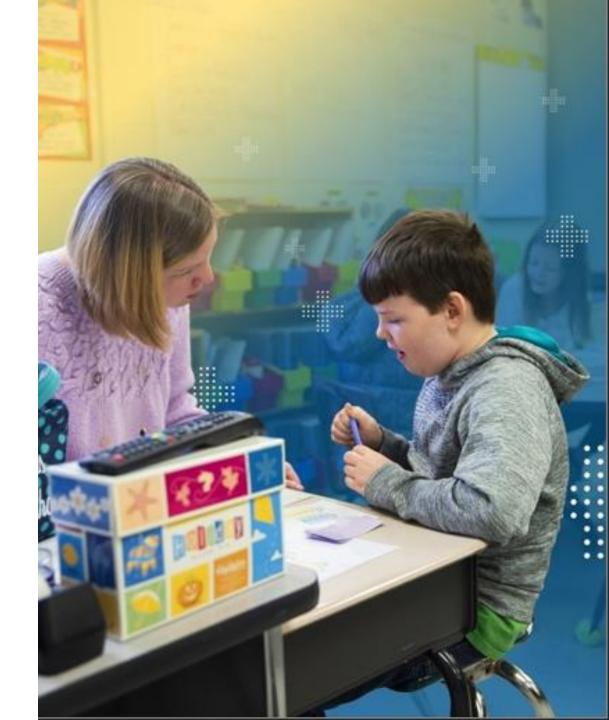

### Print Student Test Tickets

- + Available in these formats:
  - PDF Format (one per page).
  - PDF Format (four per page).
  - CSV Export (for bulk printing, can export 100 students).
- + Ability to print in two ways.
  - Manage Online Testing page.
  - Individual Student Profile > Test Registrations tab > View Test Session under Actions > PDF icon under Actions.
- + Proctors can print on demand!
- + Students don't have to be in an online testing group to take their tests, they just need their test tickets.

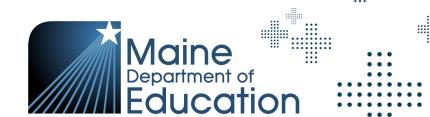

### Student Test Tickets

- + Online Testing > Manage
- Multiple student test tickets
   can be printed at once or
   printed individually.

| Generate All Tickets 🔻     | Generate Selected T | ickets v      |        |
|----------------------------|---------------------|---------------|--------|
| PDF: One Ticket Per Page   |                     |               |        |
| PDF: Four Tickets Per Page |                     |               |        |
| CSV                        | Student State ID    | Test Status 👔 | School |
|                            |                     |               |        |

| Ge   | enerate    | All Tickets 👻               | Generate Selected Tick     | ets 🔻                    |
|------|------------|-----------------------------|----------------------------|--------------------------|
|      |            |                             | PDF: One Ticket Per Page   |                          |
| Resu | Results: 1 |                             | PDF: Four Tickets Per Page | e                        |
| #    |            | Name                        | CSV                        | us 🌒                     |
| 1    |            | FF<br>PETERSON,FF<br>NETTIE |                            | Feb 13, 2024 2:01 PM PST |

| faine Through Year                               | Student Test Tickets       | Mar 20, 2024         |               |
|--------------------------------------------------|----------------------------|----------------------|---------------|
| 999993017<br>Student State ID                    | 03<br>Test Grade           |                      |               |
| Last Name                                        | ME E2E SCHOOL 01<br>School |                      |               |
| ROY<br>First Name                                | Username                   |                      |               |
| Middle Name                                      | Password                   |                      |               |
| Mathematics<br>Subject                           | Maine Through Year         | Student Test Tickets | Mar 20, 2024  |
| 999993012<br>Student State ID                    |                            |                      |               |
| CONNER<br>Last Name                              | School                     | Subject              | Test Grade    |
| First Name<br>VIVA<br>Middle Name                | ME E2E SCHOOL 01           | Mathematics          | Grade 3       |
| Mathematics<br><sup>Subject</sup>                |                            |                      |               |
|                                                  | # First Name               | Last Name            | Date of Birth |
| 999993509<br>Student State ID                    | 1 ROY                      |                      | 10/09/2015    |
| Last Name                                        |                            |                      |               |
| MEGHAN<br>First Name                             | 2                          | CONNER               | 02/15/2016    |
| SHERYLL<br>Middle Name<br>Mathematics<br>Subject | 3 MEGHAN                   |                      | 11/10/2016    |
| 999993511<br>Student State ID                    | 4 LUCAS                    |                      | 08/24/2015    |
| Last Name                                        | School                     |                      |               |
| LUCAS<br>First Name                              | Username                   |                      |               |
| F.<br>Middle Name                                | Password                   |                      |               |
| Mathematics                                      |                            |                      |               |

| A                | В                  | C          | D           | E       | F          | G                          | Н           |          | J          |
|------------------|--------------------|------------|-------------|---------|------------|----------------------------|-------------|----------|------------|
| Student State ID | Last Name          | First Name | Middle Name | Subject | Test Grade | School                     | Username    | Password | Session ID |
| 888883608        | <b>FF PETERSON</b> | FF NETTIE  |             | MA      | 3          | WOODLAND ELEMENTARY SCHOOL | fffpeter98  |          |            |
| 888883601        | FF WILSON          | FF CHRIS   |             | MA      | 3          | WOODLAND ELEMENTARY SCHOOL | fffwilson28 |          |            |
| 888883124        | OL JONES           | OL SARA    |             | MA      | 3          | WOODLAND ELEMENTARY SCHOOL | ooljones64  |          |            |
|                  |                    |            |             |         |            |                            |             |          |            |

Departme

IOr

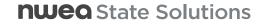

### **Testing Progress**

- Testing progress can be viewed at the group, SAU, or school level.
  - Ease of use to allow proctors to more efficiently monitor students.
  - Select the info icon to see what each test status indicates
- + The page will retain your filter selections when you refresh the page.
- + Testing Status Report in Operational Reports can also help understand where your students are in the assessment as a file export.

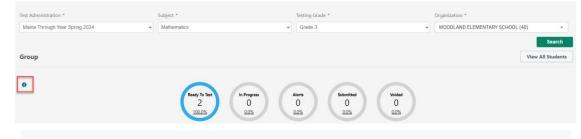

#### Ready To Test

This count represents tests with the following statuses: Registration Initiated and Ready to Test. At the end of the testing window any unused test tickets will not work. The test status, however, will not change.

#### In Progress

This count represents tests with the following statuses: In Progress. At the end of the testing window any incompleted tests will be force submitted and the test status will change to Submitted.

#### Alerts

This count represents tests with the following statuses: Inactive. At the end of the testing window any incompleted tests will be force submitted and the test status will change to Submitted.

#### Submitted

This count represents tests with the following statuses: Submitted. At the end of the testing window any incompleted tests will be force submitted and display here.

#### Voided

This count represents tests with the following statuses: Voided.

Last updated: Wed Mar 20 2024 09:55:02 GMT-0700 (Pacific Daylight Time)

Refresh View

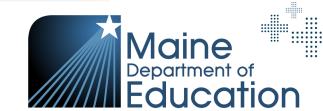

### Test Resets and Maine DOE Policy

Any assessment that needs to be reset must be approved by the Maine DOE.

 A reset is when a student will receive a new test ticket and upon logging into the assessment will start at the beginning. All previous answers and results are deleted.

Below are some situations in which a student's assessment may be reset:

- + The student took the assessment with the **wrong test ticke**t (i.e., logged in as a different student).
- + The student began or completed assessment for the **wrong grade level**.
- + The student began or completed assessment without the proper accommodations per the IEP or 504 plan.
- + The student began or completed assessment with an accommodation not documented in IEP or 504 plan.

- + The student's performance was affected during the assessment due to **illness**.
- + After completion of the assessment, the Engagement Metric in the Dynamic Student Report shows **low engagement** for the assessment.
- + The student received **no RIT score** after 72 hours of assessing, due to a high standard error of measurement.
- + The student's **RIT score decreased by 20 or more points** since the most recent administration of the Through Year Assessment.

### **Reset Process Flow Chart**

- Refer to the Process Flow Chart to see
   if a student can have their assessment
   reset.
- + If the student can have a reset done, you will submit the following form to kick off the approval process.
  - <u>Maine Reset Requests</u>
- Resets for Spring 2024 must be submitted via the form by 4:00pm EST on May 24, 2024.
  - Requests submitted after that time cannot be approved.

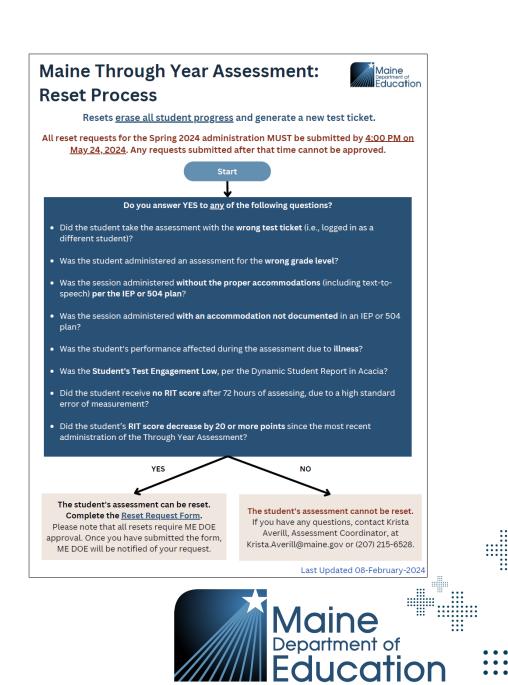

### Form for Resets

Assessments that need a reset must be done by submitting a request via the form found on the right-side pane of the Maine Connections Page.

#### Maine: Reset requests

- · Form to request reset
- Reset process flow

|                                                                                                    | Maine Reset Requests                                                                                                    |
|----------------------------------------------------------------------------------------------------|----------------------------------------------------------------------------------------------------|
|                                                                                                    |                                                                                                    |
| District/SA                                                                                                    | U Information                                                                                                    |
| dissing or inc                                                                                                    | orrect information will hold up the reset process.                                                                                                    |
| /our Name *                                                                                                    |                                                                                                    |
| (our name as                                                                                                    | the requestor                                                                                                    |
| /our email add                                                                                                    | troce 8                                                                                                    |
|                                                                                                    | dress as requestor to receive updates on status                                                                                                    |
|                                                                                                    |                                                                                                    |
| istrict/SAU *                                                                                                    |                                                                                                    |
| Enter District/                                                                                                    | SAU name, not the code                                                                                                    |
| School *                                                                                                    |                                                                                                    |
|                                                                                                    | g school name, not the code                                                                                                    |
|                                                                                                    |                                                                                                    |
| School State (                                                                                                    | Code (School Org ID ) *                                                                                                    |
| Enter the scho                                                                                                    | ol state code (School Org ID)                                                                                                    |
|                                                                                                    |                                                                                                    |
| What is your R                                                                                                    | ole?                                                                                                    |
|                                                                                                    |                                                                                                    |
|                                                                                                    |                                                                                                    |
| Student In                                                                                                    | formation                                                                                                    |
| Please provide                                                                                                    | e information about the student requiring the action. Missing or incorrect                                                                                                    |
| Please provide                                                                                                    | formation<br>i information about the student requiring the action. Missing or incorrect<br>ill hold up the reset process.                                                                                                    |
| Please provide<br>nformation wi                                                                                                    | e information about the student requiring the action. Missing or incorrect                                                                                                    |
| Please provide<br>nformation wi                                                                                                    | e information about the student requiring the action. Missing or incorrect                                                                                                    |
| Please provide<br>nformation wi                                                                                                    | e information about the student requiring the action. Missing or incorrect<br>ill hold up the reset process.                                                                                                    |
| Please provide<br>nformation wi<br>ME SSID *<br>This is the stu<br>Student First M                                                                                                    | e information about the student requiring the action. Missing or incorrect<br>II hold up the reset process.<br>dent's 9 digit ID and needs to match what is in Synergy and Acacia                                                                                                    |
| Please provide<br>nformation wi<br>ME SSID *<br>This is the stu<br>Student First M                                                                                                    | e information about the student requiring the action. Missing or incorrect<br>II hold up the reset process.<br>dent's 9 digit ID and needs to match what is in Synergy and Acacia                                                                                                    |
| Please provide<br>Information wi<br>ME SSID *<br>This is the stu<br>Student First N<br>Name needs to                                                                                                    | e information about the student requiring the action. Missing or incorrect<br>II hold up the reset process.<br>dent's 9 digit ID and needs to match what is in Synergy and Acacia<br>ame *<br>Name *<br>o match what is in Synergy and Acacia                                                                                                    |
| Please provid<br>nformation wi<br>ME SSID *<br>This is the stu<br>Student First I<br>Name needs to<br>Student Last N                                                                                                    | e information about the student requiring the action. Missing or incorrect<br>II hold up the reset process.<br>dents 9 digit ID and needs to match what is in Synergy and Acacia<br>warme *<br>o match what is in Synergy and Acacia                                                                                                    |
| Please provid<br>nformation wi<br>ME SSID *<br>This is the stu<br>Student First I<br>Name needs to<br>Student Last N                                                                                                    | e information about the student requiring the action. Missing or incorrect<br>II hold up the reset process.<br>dent's 9 digit ID and needs to match what is in Synergy and Acacia<br>ame *<br>Name *<br>o match what is in Synergy and Acacia                                                                                                    |
| Please provid<br>Information wi<br>ME SSID *<br>This is the stu<br>Student First I<br>Name needs to<br>Student Last N<br>Name needs to                                                                                                    | e information about the student requiring the action. Missing or incorrect<br>II hold up the reset process.<br>dents 9 digit ID and needs to match what is in Synergy and Acacia<br>warme *<br>o match what is in Synergy and Acacia                                                                                                    |
| Please provide<br>Information wi<br>ME SSID *<br>This is the stu-<br>Student First I<br>Name needs to<br>Student Last N<br>Name needs to<br>Student Last N                                                                                                    | e information about the student requiring the action. Missing or incorrect<br>II hold up the reset process.<br>dent's 9 digit ID and needs to match what is in Synergy and Acacia<br>vame *<br>o match what is in Synergy and Acacia<br>vanch what is in Synergy and Acacia                                                                                                    |
| Please provide<br>nformation wi<br>ME SSID *<br>This is the stu-<br>Student First It<br>lame needs to<br>Student Last N<br>lame needs to<br>Student Last N<br>lame needs to<br>lame needs to<br>lame needs                                                                                                    | e information about the student requiring the action. Missing or incorrect<br>II hold up the reset process.<br>dent's 9 digit ID and needs to match what is in Synergy and Acacia<br>vame *<br>o match what is in Synergy and Acacia<br>vanch what is in Synergy and Acacia                                                                                                    |
| Please provide<br>nformation wi<br>ME SSID *<br>This is the stu-<br>Student First N<br>lame needs to<br>Student Last N<br>lame needs to<br>Student Last N<br>lame needs to<br>Student A state<br>Student A state<br>S                                                                                                    | e information about the student requiring the action. Missing or incorrect<br>II hold up the reset process.<br>dents 9 digit ID and needs to match what is in Synergy and Acacia<br>Name *<br>o match what is in Synergy and Acacia<br>Name *<br>o match what is in Synergy and Acacia<br>Math                                                                                                    |
| Please provide<br>nformation wi<br>ME SSID *<br>This is the stu-<br>Student First N<br>lame needs to<br>Student Last N<br>lame needs to<br>Student Last N<br>lame needs to<br>Student A state<br>Student A state<br>S                                                                                                    | e information about the student requiring the action. Missing or incorrect<br>II hold up the reset process.<br>dents 9 digit ID and needs to match what is in Synergy and Acacia<br>Name *<br>o match what is in Synergy and Acacia<br>Name *<br>o match what is in Synergy and Acacia<br>Math                                                                                                    |
| Please provide<br>nformation wi<br>ME SSID *<br>This is the stu-<br>Student First I<br>lame needs to<br>Student Last N<br>Name needs to<br>Subject *<br>Reading<br>Srade *<br>3<br>c of Questions                                                                                                    | e information about the student requiring the action. Missing or incorrect<br>II hold up the reset process.<br>dents 9 digit ID and needs to match what is in Synergy and Acacia<br>wame *<br>o match what is in Synergy and Acacia<br>watch what is in Synergy and Acacia<br>watch what is in Synergy and Acacia                                                                                                    |
| Please provide<br>nformation wi<br>ME SSID *<br>This is the stu-<br>Student First I<br>lame needs to<br>Student Last N<br>Name needs to<br>Subject *<br>Reading<br>Srade *<br>3<br>c of Questions                                                                                                    | e information about the student requiring the action. Missing or incorrect<br>II hold up the reset process.<br>dents 9 digit ID and needs to match what is in Synergy and Acacia<br>tame *<br>o match what is in Synergy and Acacia<br>lame *<br>o match what is in Synergy and Acacia<br>Match<br>4 0 5 6 7 8 HS                                                                                                    |
| Please provide<br>nformation wi<br>ME SSID *<br>This is the stu-<br>student First I<br>lame needs to<br>Student Last N<br>Name needs to<br>Student Last N<br>Reading<br>Grade *<br>S 3<br>of Questions<br>This is availab                                                                                                    | e information about the student requiring the action. Missing or incorrect<br>II hold up the reset process.<br>dents 9 digit ID and needs to match what is in Synergy and Acacia<br>wame *<br>o match what is in Synergy and Acacia<br>Name *<br>o match what is in Synergy and Acacia<br>Match<br>4 0 5 6 7 8 HS<br>is Completed<br>le in Manage Online Testing                                                                                                    |
| Please provide<br>Information wi<br>ME SSID *<br>This is the stu-<br>Student First H<br>lame needs to<br>Student Last N<br>Student Last N<br>Reading<br>Grade *<br>O 3 O<br>P of Questions<br>This is availab<br>Reason for Re<br>Please provide                                                                                                    | e information about the student requiring the action. Missing or incorrect<br>II hold up the reset process.<br>dents 9 digit ID and needs to match what is in Synergy and Acacia<br>dame *<br>o match what is in Synergy and Acacia<br>lame *<br>o match what is in Synergy and Acacia<br>Match<br>4 0 5 6 7 8 HS<br>iC Ompleted<br>le in Manage Online Testing<br>set *<br>the reason for the RESET. If your reason is not listed, please contact the                                                                                                    |
| Please providé<br>nformation wi<br>ME SSID *<br>Inis is the stu-<br>student First I<br>lame needs to<br>Student Last I<br>Name needs to<br>Student Last I<br>Reading<br>Grade *<br>I G Questions<br>to f Questions<br>to f Questions<br>Reason for Ree<br>Please providé<br>Maine Departr                                                                                                    | e information about the student requiring the action. Missing or incorrect<br>II hold up the reset process.<br>dents 9 digit ID and needs to match what is in Synergy and Acacia<br>wame *<br>o match what is in Synergy and Acacia<br>Name *<br>o match what is in Synergy and Acacia<br>Name *<br>o match what is in Synergy and |
| nformation wi<br>ME SSID *<br>This is the stu-<br>Student First I<br>Vame needs to<br>Student Last I<br>Name needs to<br>Student Last I<br>Name needs to<br>Student Last I<br>Reading<br>Grade *<br>Grade *<br>Gr | e information about the student requiring the action. Missing or incorrect<br>il hold up the reset process.<br>dent's 9 digit ID and needs to match what is in Synergy and Acacia<br>Name *<br>o match what is in Synergy and Acacia<br>Math<br>4 0 5 6 7 8 HS<br>i Completed<br>le in Manage Online Testing<br>set *<br>the reason for the RESET. If your reason is not listed, please contact the<br>nent of Education for guidance.<br>value •                                                                                                    |
| Please provide<br>nformation wi<br>WE SSID *<br>This is the stu-<br>Student First N<br>Vame needs to<br>Student Last N<br>Name needs to<br>Student Last N<br>Reading<br>Grade *<br>3 0<br>F of Questions<br>for Questions<br>Reason for Ree<br>Please provide<br>Maine Departur                                                                                                    | e information about the student requiring the action. Missing or incorrect<br>il hold up the reset process.<br>dent's 9 digit ID and needs to match what is in Synergy and Acacia<br>Name *<br>o match what is in Synergy and Acacia<br>Math<br>4 0 5 6 7 8 HS<br>i Completed<br>le in Manage Online Testing<br>set *<br>the reason for the RESET. If your reason is not listed, please contact the<br>nent of Education for guidance.<br>value •                                                                                                    |

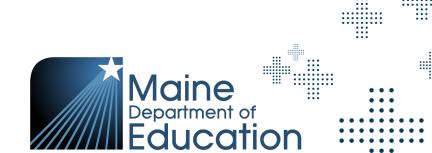

### **Reset Form Fields**

- + Please be sure you are providing the correct information in the fields.
  - Your Name: The person completing the reset form.
  - Your email address: Email address where you can receive updates on status.
  - **District/SAU:** Name of district/SAU this is not a code.
  - School: Name of school this is not a code.
  - School State Code (School Org ID): This is the school code.
  - Student's First & Last Name: Names need to be what is reflected in Synergy and Acacia.
  - **ME SSID:** This is the student's nine-digit ID
- + Incorrect or missing information will hold up the reset process.

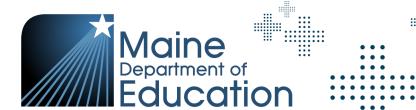

### **Testing School**

- The Reporting School field will +populate the Testing School.
  - **Reminder:** Reporting School is the school the student attends and at which they receive instruction.
- The Testing School can be +changed should the student be taking the assessment at a location other than the Reporting School.
  - Student reports will go to the Reporting School.
- Testing School is located by going +to the Student Profile > Tests tab > Testing School

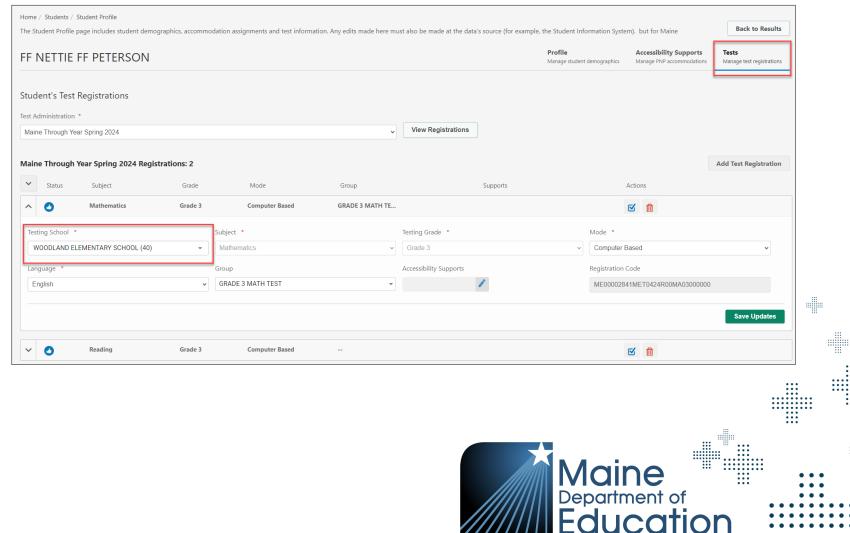

### Rostering for Students at Regional and OOS Programs

- + Students will be rostered to their attending school. This is known as the "Reporting School".
- + All student reports will be provided to the attending school.
- This will allow educators and staff at the program location to administer the assessment and have access to student assessment results to inform instruction.
- + The attending school will share student testing status and/or performance information with the responsible SAU at the request of the responsible SAU.

### SAU Transfer Process in Acacia

- + Student Mobility
  - Students who move into a school must be enrolled in Synergy by the new attending school immediately after being exited from the previous school.
  - Maine DOE will upload a daily roster/delta file directly to Acacia.
  - It is the responsibility of the new school to ensure that students have the opportunity to finish incomplete portions of the assessment.
    - + The new school will need to contact the Maine DOE Assessment Team or the student's old school to get the student's test ticket information if a test is already in progress. This information will be provided to the new school in a secure manner.

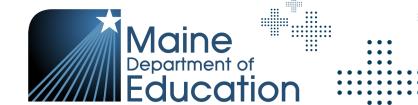

### SAU Transfer Process in MAP Growth

- + Student Mobility
  - The transfer will also need to be done in MAP Growth.
    - + The old SAU would remove **current term** from Students profile in MAP Growth.
    - + The new SAU would roster the student as normal within MAP Growth.
    - + If the same Student State ID is in two different SAUs within MAP Growth, student data from Acacia will not be updated until the conflict is resolved.
- + The steps above are crucial to ensure that the Student State IDs in MAP Growth and Acacia match.
- + For information on removing a testing term from a Student Profile, see the NWEA Connections Article linked here:
  - Can a testing term be removed from a student profile? (nwea.org)

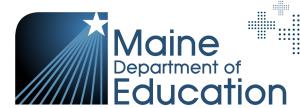

### SAU Transfers and MAP Growth Errors

- Users with a System Admin, Data Admin or Assessment Coordinator (DAC) in Acacia will have access to 'Student Import Errors' in the Operational Reports section.
  - Starting in Spring 24, this report will be available throughout the admin windows through the last day of the SAU Cleanup Window.
- If a student has transferred from one SAU to another, it's crucial that both Synergy and MAP Growth reflect the current roster details or the MAP Growth Error of 'This student is duplicated in the upload file' will occur.
  - + Error occurs when the student is rostered to both their prior SAU/school and their current SAU/school.
  - + To resolve this error, the student must be rostered to the correct reporting SAU/school and term in MAP Growth.

- If one SAU/school needs to know which other SAU/school also has the student on their roster, NWEA Partner Support can provide the school and school state code (i.e. SchoolOrgID) so that the partner can coordinate the correction needed.
- It is the responsibility of the prior SAU/school to remove the student from the MAP Growth roster for the current term.

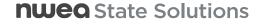

# SAU Transfer Process & Historical Data in MAP Growth

- + Student Mobility
  - To maintain historical data, SAUs can refer to this process and submit form:
    - + How to move students between districts
  - Clever users, if you stop sharing the student as part of your regular Clever sync for that term, this will automatically unenroll them and you won't need to manually do it within the system.

#### Assessment Coordinator

Resources for Assessment Coordinators for the Maine Through Year Assessment

#### **General Resources**

How do I create an account and sign in to NWEA Connection?
 What is a Computer Adaptive Test
 Achievement Level Explorer

#### MAP Growth Resources

How to move students between districts
MAP Growth Information from the Maine Through Year Assessment - Overview
MAP Growth Information from the Maine Through Year Assessment - Frequently Asked Questions (FAQ)
ME Through Year Assessment, MAP Growth Reports Portfolio
How to manage users in MAP Growth
MAP Growth report details
ME MAP Growth Rostering Quick Guide

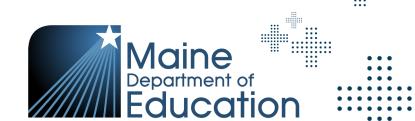

### Questions from the Preparing for and Monitoring the Assessment section?

FAQ document and slide deck will be shared out after training session.

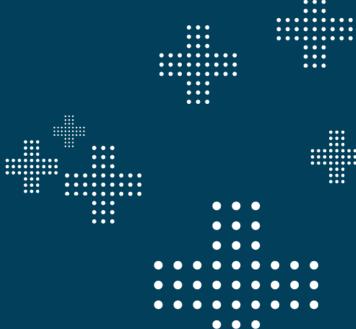

# Proctor and Student Experience

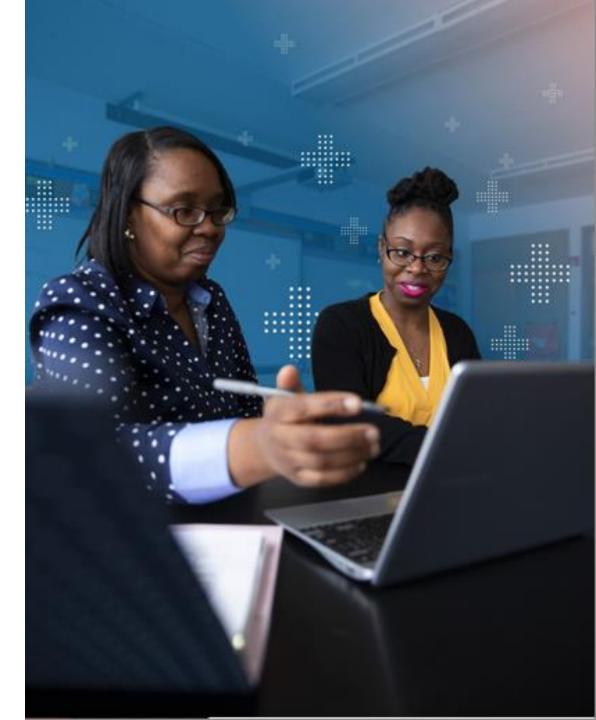

### Student Experience - Login

- + Step 1: Student launches Secure Browser. nwea
- + Step 2: Communicate that the student should be selecting the Maine Through Year Assessment option and not the Item Type Sampler option.
- + **Step 3:** From Test Ticket, student enters username, password, and Session ID.
- + **Step 4:** Student verifies text on screen is accurate while Proctor monitors.
- + Step 5: Proctor gives verbal approval to begin assessment.

|                                     | Select an Assessment to take  |          |
|-------------------------------------|-------------------------------|----------|
| Maine<br>Department of<br>Education | Maine Through Year Assessment | ÷        |
| Education                           | Item Type Sampler             | <i>→</i> |
|                                     | Exit                          | Ð        |
| nwea                                |                               |          |

| Username              |       |       |        |
|-----------------------|-------|-------|--------|
| Enter your username   |       |       |        |
| Password              |       |       |        |
| Enter your password   |       |       |        |
| Session ID            |       |       |        |
| Enter your session ID |       |       | :::    |
| Reset Take Test >     |       |       |        |
| Maine                 |       | • • • |        |
| Department o          | <br>f | •••   | й<br>• |
| Educat                |       |       | ••••   |
|                       | ION   |       |        |

### Student Experience – Summary Screen

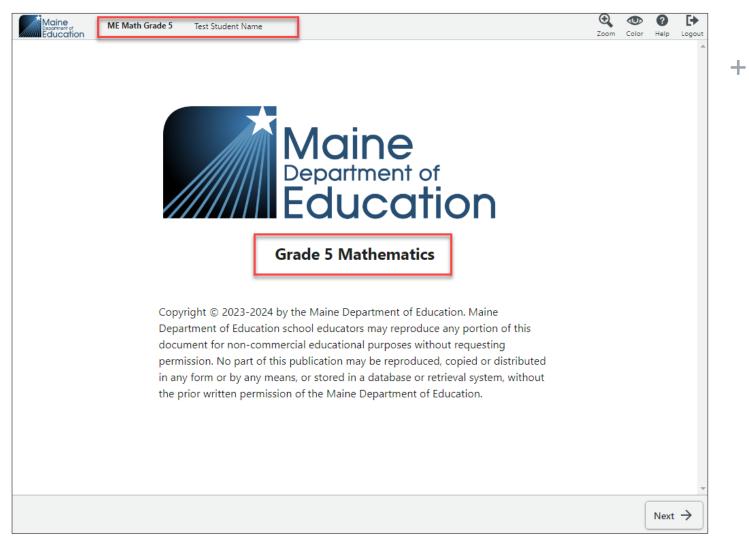

Student to verify name, grade, and subject on this screen is correct.

Department of

Educatior

**nweo** State Solutions

### Student Experience – Proctor Screen

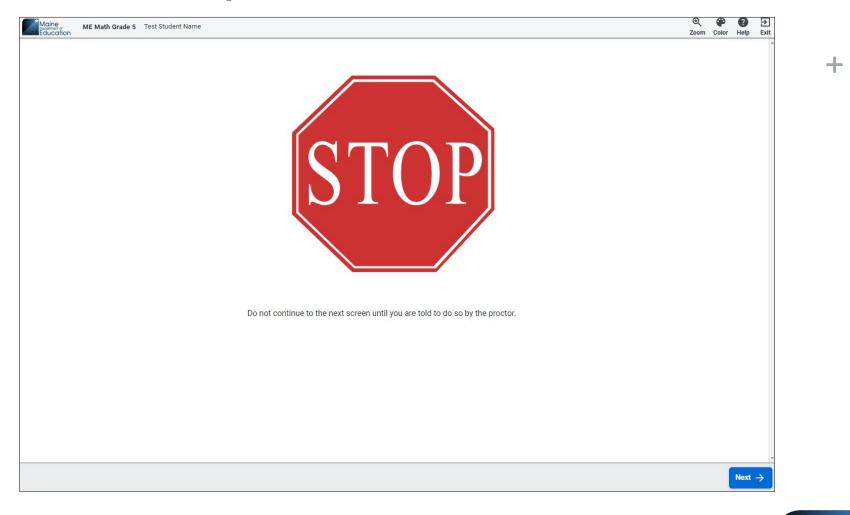

Student to wait on this screen until Proctor gives approval to select next to begin assessment.

Department of

Education

**nwea** State Solutions

# Student Experience - Logout

- If a student needs to step away, they can exit/logout of the assessment.
- Once they log back in, they will pick up where they left off and all questions previously answered will be saved.

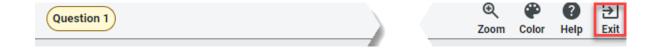

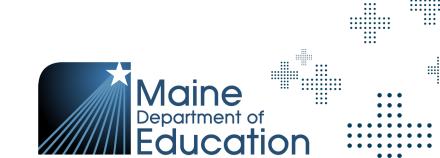

### Student Experience - Inactivity

- Message appears when student has been idle for 14.5 minutes.
- If student doesn't click within the screen, then they will get the time out message.

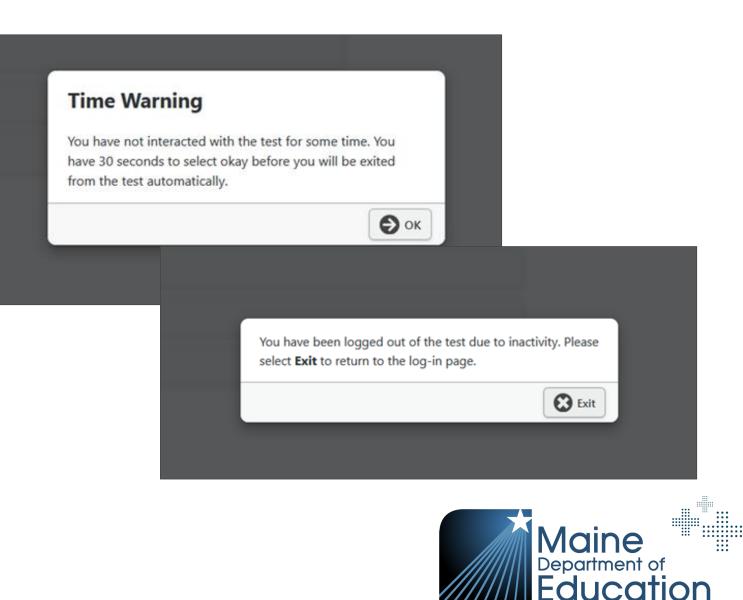

+ Once they receive this message, clicking exit is their only option.

### Student Experience – End of Assessment

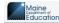

ME Math Grade 5 Test Student Name

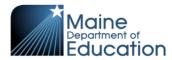

Congratulations! You have finished your assessment.

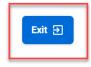

Starting in the Spring
24 admin, there will be
a blue exit button in the
middle of the
'Congratulations' page
to ensure the test is
being fully submitted by
the student.

Department of

Jucatior

Q P Zoom Color

Exit ∋

+

**nweo** State Solutions

# **Proctor Experience - Testing Progress**

- Ease of use to allow proctors to more efficiently monitor students from the test group, school, or by looking up students individually.
- Testing Status Report
   can help understand
   where your students are
   in testing.

|                      | Ready to Test<br>5<br>33.0% | In Progress<br>4<br>26.3% | Alerts<br>2<br>12.0% | Submitted<br>3<br>20.0%     | Voided<br>1<br>6.7%  |                |
|----------------------|-----------------------------|---------------------------|----------------------|-----------------------------|----------------------|----------------|
| Generate All Tickets | Generate Se                 | elected Tickets 👻         |                      | Vie                         | w: Testing List Test | t Settings     |
| Name                 | Student ID                  | Test<br>Status 🕦          | School               | Group                       | Response Progress    | Actions ()     |
| Anderson             |                             | Jan 15,<br>12:25 PM CDT   |                      | O'Neil 5th Grade<br>Reading | 4                    | 8 2            |
| Donald               |                             | O Jan 16,<br>1:02 PM CDT  |                      | O'Neil 5th Grade<br>Reading | 9                    | <del>0</del> 🛃 |
| Brom                 |                             | Jan 16,<br>10:00 AM CDT   |                      | O'Neil 5th Grade<br>Reading | 20                   | 22.            |
| David                |                             | Jan 16,<br>1:02 PM CDT    |                      | O'Neil 5th Grade<br>Reading |                      | 8              |
| Davis,               |                             | O Jan 16,<br>1:02 PM CDT  |                      | O'Neil 5th Grade<br>Reading | 14                   | 8              |
| Cara                 |                             | Jan 16,<br>1:02 PM CDT    |                      | O'Neil 5th Grade<br>Reading |                      | 0 🖪            |

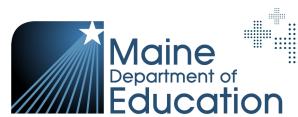

# **Proctor Experience - Testing Progress**

- + Icons and Descriptions for monitoring testing progress.
- Select the info icon next to
   Test Status to bring up the
   Test Status Icon Key.

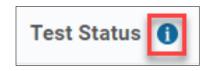

| est St | atus Icon Key          |                                                        |
|--------|------------------------|--------------------------------------------------------|
| 0      | In Progress            | Test session is currently active.                      |
| •      | Deactivated            | Registration has been deactivated and replaced.        |
| 1      | Inactive               | Test session has become inactive.                      |
| 0      | Saved                  | Score is saved and ready to view.                      |
| 0      | Finished               | Test has been submitted by student.                    |
| 0      | Expired                | Test session was submitted at end of testing window.   |
| 0      | Processing Reset       | Test session is being reset.                           |
| 8      | Registration Initiated | Registration with testing platform has been initiated. |
| 0      | Ready To Test          | Test session is ready for student.                     |

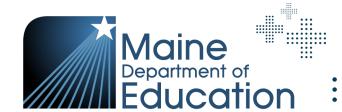

# **Reporting Issues**

- + Problem item reports
  - Should students experience an item that is potentially problematic, a problem item report can be submitted via the <u>Maine Connections Page</u>.
  - Click Contact Maine Partner Support under Need Help? Section.
  - Choose the Email Us option.
  - The following information will be needed:
    - + Subject Name: *Maine Through Year Problem Item*
    - + State Student ID
    - + Grade and Subject
    - + Session Name
    - + Item Sequence or Question Number

Note: Do not take photos or provide details around the content of the item.

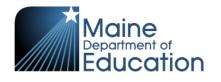

#### 23-24 SY Testing dates

- Fall 2023: October 2 27, 2023
- Winter: January 1 February 16, 2024
  Spring: April 22 May 31, 2024

#### Need help?

Contact Maine Partner Support
 To report a problem item in the Maine
Through Year Assessment

1) Collect ALL the following information about the item (taking pictures or capturing video of items is not permitted) - Student's state ID - Grade and subject - Session name: Refer to View online test sessions under the Manage Online Testing sectio of this guide if you need to fin the session name - Item Sequence or Question Number: You can find this on the student's assessment screen 2) Select Contact Maine Partner Support listed above 3) Choose the Email Us Option 4) In the Subject field, enter Maine Through Year Problem Item 5) In the body of the email, enter the information gathered in Step 1

....

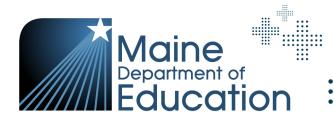

# **Questions from the Proctor and Student Experience section?**

FAQ document and slide deck will be shared out after training session.

**nweg** State Solutions

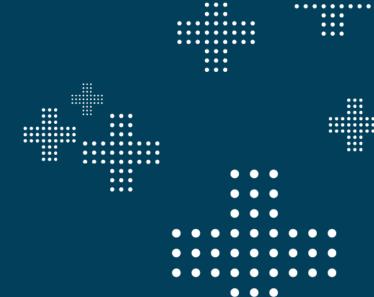

...

# Operational Reports

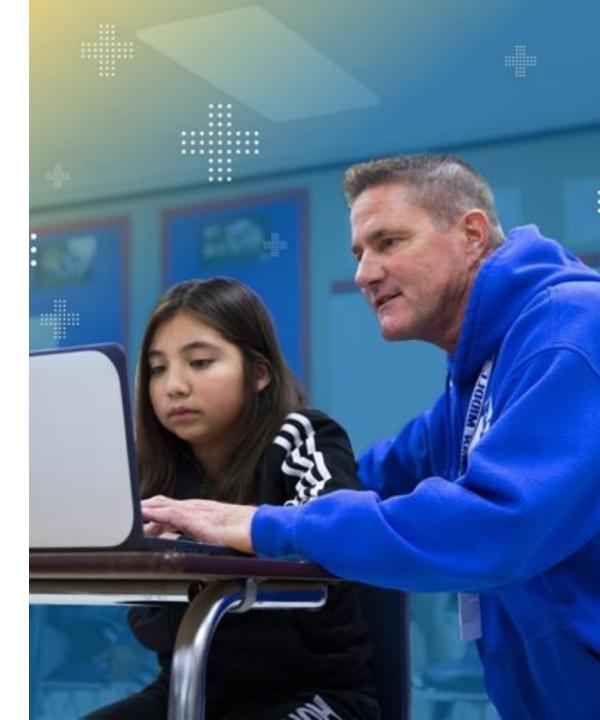

**nweo** State Solutions

# **Operational Reports**

- Operational Reports are designed to help DACs and SACs monitor the testing status and the status of materials.
- + To access Operational Reports:
  - 1. In the main menu, select **Reports > Operational.**
  - 2. Select Organization and Report Type from the drop-down lists.
  - 3. Select Find.
  - 4. Information about the report will appear below. Select the icon in the Download column to download the report.

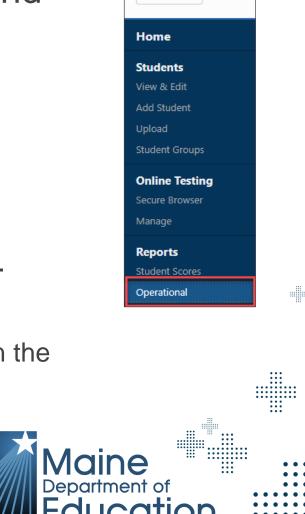

× Menu

# **Operational Reports**

| Operational Report         | Description                                                                                                    |
|----------------------------|----------------------------------------------------------------------------------------------------|
| Registration Report        | Report details the students that were rostered to the administration.                                                                          |
| NTC Usage Report           | Report details student assessments that have NTCs assigned.                                                                                    |
| Summary Test Status Report | Report is a summarization of testing statuses.                                                                                                 |
| Testing Status Report      | Report details the status of each student's assessment.                                                                                        |
| Student Mobility Report    | Report details students that have been transferred from one school and/or district to another.                                                 |
| Material Orders Report     | This report summarizes the quantity of assessments by school that were assigned a paper, large print, or braille accommodation.                |
| Organization Report        | This report details the organizational hierarchy data in the system; source of data is the state org file.                                     |
| Student Score Data File    | Student Score Data file will contain all valid test events for assessments completed within the administration by grade and content area.      |
| MAP Growth Roster Errors   | This report will contain all the MAP Growth Roster errors that did not sync from MAP Growth to Acacia. This will be at the organization level. |

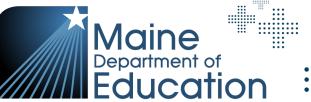

### **nuea** State Solutions

# **Data and Reporting**

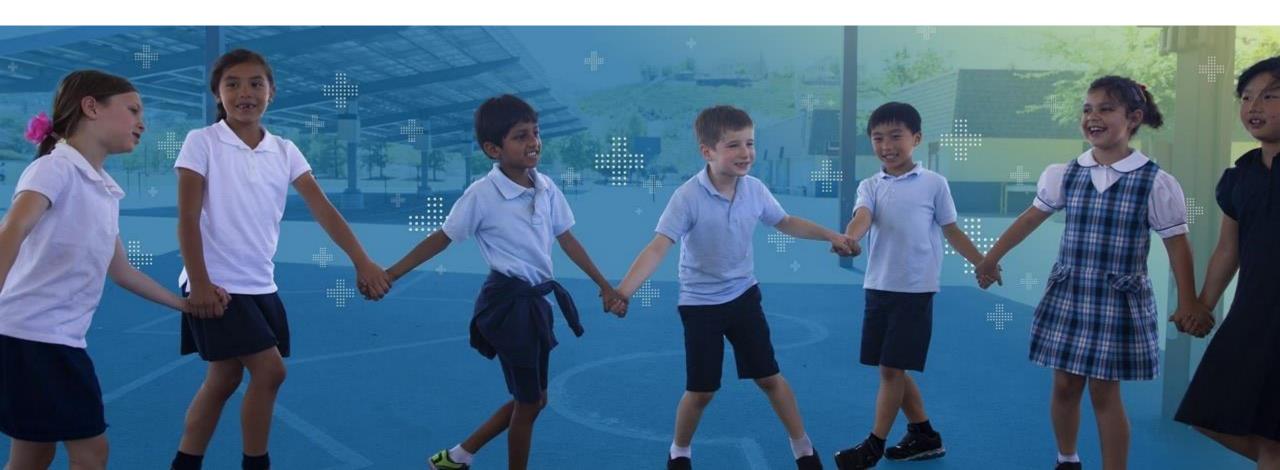

# New Acacia Reporting Features for Spring 2024

- + Report download icons have been moved to the top of the page.
- + Report view icons within a report have been moved to the left side of the page in a tab format.
- + Demographic filters have been moved to the top of the page.
- + New pencil icon available on some reports to adjust filters more quickly.
- + Organization data export now available in csv format.

## **Accessing Reports**

- + To access reports,
  go the Student
  Scores under the
  Reports section in
  the menu.
- The top right tabs
   will show you the
   categories you
   can select.

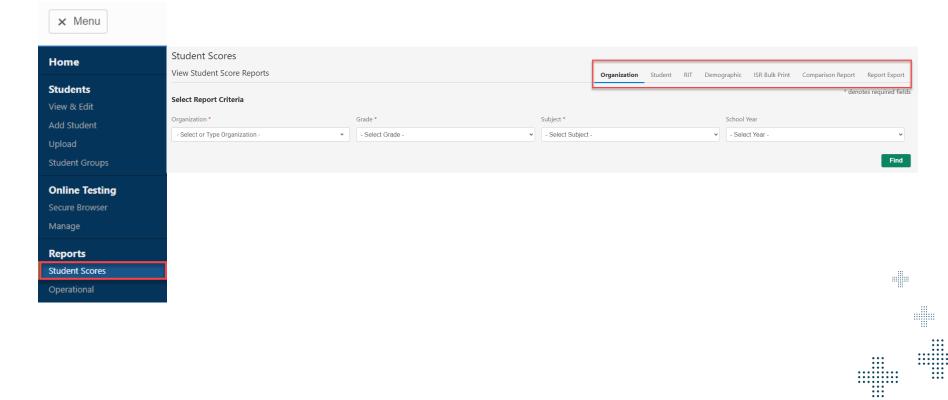

Department of

Education

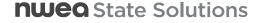

# Data and Reporting – What is Available

| Report / File                                              | Access                | Description                                                                                                    |
|------------------------------------------------------------|-----------------------|----------------------------------------------------------------------------------------------------|
| Student Score Data File (SSDF)                             | State and SAU Level   | <ul> <li>Will contain all valid test events for assessments completed within the administration by grade and subject</li> <li>Will include Maine scale score, Maine scale score SEM, overall RIT for Math and Reading, RIT SEM, RIT Achievement Percentile for Math and Reading, Instructional Area sub scores</li> </ul> |
| Organization Report –<br>By District<br><b>SPRING ONLY</b> | DACs and Admins       | <ul> <li>Demographic filters</li> <li>Averages for the SAU</li> <li>List view and histogram view</li> </ul>                                                                                                    |
| Organization Report –<br>By School<br><b>SPRING ONLY</b>   | SACs and Admins       | <ul> <li>Average for the school</li> <li>Graphic views of student performance</li> <li>List view and histogram view</li> </ul>                                                                                                    |
| Organization Report –<br>By Group<br><b>SPRING ONLY</b>    | Instructors and above | <ul> <li>Will have averages for the group</li> <li>Graphic views of student performance</li> <li>Users will be able to create groups</li> <li>List view and histogram view</li> </ul>                                                                                                    |
| Dynamic Student Report                                     | Instructors and above | <ul> <li>Available on a rolling basis</li> <li>Student performance data in an easy printable format focused on each content area separately</li> <li>Item level information by standard, item type, and difficulty</li> </ul>                                                                                             |

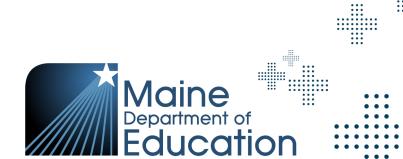

# Organization Reports – SAU & School Level Spring ONLY

| What this report offers                                               | Questions it helps answer                | When to use & what to consider                                                |
|-----------------------------------------------------------------------|------------------------------------------|-------------------------------------------------------------------------------|
| <ul> <li>Summative data by<br/>achievement level by group,</li> </ul> | + How are our students doing<br>overall? | <ul> <li>After testing, to see results for Spring<br/>admins.</li> </ul>      |
| school and district.<br>+ Includes number of students                 | + How are we performing                  | <ul> <li>As part of instructional decision-<br/>making process.</li> </ul>    |
| tested and percentages by achievement levels.                         | compared to Maine benchmarks?            | <ul> <li>When you want to use data to inform<br/>student grouping.</li> </ul> |
| + Individual student achievement                                      | + Which is our lowest reporting          | + Displays data from a single session.                                        |
| data for students in a specific                                       | category? Our highest?                   | + Can be downloaded as pdf or csv file.                                       |

+ Columns can be sorted.

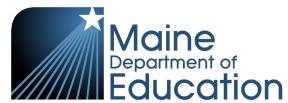

group.

### **Organization Reports – SAU & School Level Spring ONLY**

| E Menu                                                                                                    | Maine Hucation                                     |                              | ? ≗ ↔                                                                                                    |                                                             |                                       |                                                        |                                       |      |     |
|----------------------------------------------------------------------------------------------------|----------------------------------------------------|------------------------------|----------------------------------------------------------------------------------------------------|-------------------------------------------------------------|---------------------------------------|--------------------------------------------------------|---------------------------------------|------|-----|
| Home / Student Scores / MAINE / ME EZE REGION ME E2E REGION Report Maine Through Vear Spring 2024: Grade 3 Reading 🖉 |                                                    |                              | іВБ                                                                                                    |                                                             |                                       |                                                        |                                       |      |     |
| Student Ethnic Group Gender<br>All                                                                                   | Economic Disadvantage     All                      | ▼ Special Education          | •                                                                                                    |                                                             |                                       |                                                        |                                       |      |     |
| Report Wew<br>Melius Sale Score<br>1499<br>2<br>43                                                                   |                                                    |                              | HdeFiltes A                                                                                                    | Moine<br>Educe                                              | ation                                 |                                                        | ? 🛎 🕩                                 |      |     |
| Number of Districts in the Region by Average Scale Score                                                             |                                                    |                              | Home / Student Scores / MAINE / ME E2E REGION<br>ME E2E REGION Report<br>Maine Through Vear Spring 2024: Grade 3 Reading 🖉 |                                                             |                                       |                                                        | i 19 19                               |      |     |
| 12                                                                                                    | 1 Detricts in 1483-1499                            | 1 Districts in 1500-1524     | Student Ethnic Group All                                                                                                   | Economic Disadvantage     All     All     All               | gual 🔹                                | Special Education All                                  |                                       |      |     |
| 80 8<br>0 0<br>0 0<br>0 0<br>0 0<br>0 0<br>0 0<br>0 0                                                                |                                                    |                              | Report View Median Scale Score 1499 ef 3                                                                                   |                                                             |                                       |                                                        | HideFilters A                         |      |     |
| 0.2 0 Districts in 1400-1482                                                                                         |                                                    |                              | Region's District Scores                                                                                                   |                                                             |                                       |                                                        | Q Find                                |      |     |
| 1400-1482                                                                                                    | 1483-1499 Score Ranges                             | 1500-1524                    | # District                                                                                                    | Students Completed                                          | Average Score                         | Score Levels 👔                                         |                                       |      |     |
|                                                                                                    | Viel Below State Expectations At State Expectation | ons Above State Expectations | Totals     ME E2E DISTRICT 01 ACADIA.NATIONAL-PARK(BAXTER)                                                                 | 4 of 50<br>0 of 0                                           |                                       |                                                        | 50%                                   |      |     |
|                                                                                                    | 1600 1683 1500                                     | 1525 1600                    | 2 ME E2E DISTRICT/CAMDEN (HILLS) STATE-PARK                                                                                | 1 of 33<br>3 of 17                                          | 1489                                  | 10%<br>33%                                             | 67%                                   |      |     |
|                                                                                                    |                                                    |                              |                                                                                                    | Score Levels<br>Well Below State<br>Espectations At State 1 | Expectations Above State Expectations |                                                        |                                       |      |     |
|                                                                                                    |                                                    |                              |                                                                                                    | 1403 1463 1500                                              | 1523 1600                             |                                                        |                                       |      |     |
|                                                                                                    |                                                    |                              |                                                                                                    |                                                             |                                       | Copyright $\oplus$ 2024 NWEA. All rights reserved. NWE | 5A and MAP are registered trademarks. |      |     |
|                                                                                                    |                                                    |                              |                                                                                                    |                                                             |                                       |                                                        |                                       | •••• | ••• |

**nueo** State Solutions

# Dynamic Student Reports – Key Information

 Student-level data to support each student's progress.

What this report offers

- Identifies which standards students were able to successfully answer questions relating to.
- + Test details around student engagement, test duration, and tools used.

Questions it helps answer

+ Is this student on track?

- + What are this student's relative strengths and suggested areas of focus?
- + How can I leverage those relative strengths and suggested areas of focus to help this student?

When to use & what to consider

+ Can be downloaded as a pdf file and printed.

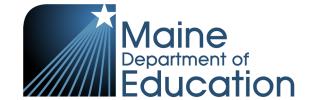

# **Dynamic Student Report**

#### PAULSON, ALICIA M Report 123456789

Maine Through Year Spring 2024: Grade 3 Mathematics 🖉

i 🖻

.....

Maine Department of Education

| Overall Mathematics Score                                                                                                    |                                                                                                    |                                                                                                    |                                                 |                            | 1533<br>Above State Expectations  |                    |                                                                                                    |  |  |
|----------------------------------------------------------------------------------------------------|----------------------------------------------------------------------------------------------------|----------------------------------------------------------------------------------------------------|-------------------------------------------------|----------------------------|-----------------------------------|--------------------|----------------------------------------------------------------------------------------------------|--|--|
| 1533 (± 6)                                                                                                    | 1400                                                                                                    |                                                                                                    | 1486                                            | 1500                       | 1525                              |                    | 1600                                                                                                    |  |  |
| Current Achievement Level<br>Above State Expectations<br>On this assessment, students at this<br>achievement level domentate                                                                    | Math Instructional Areas RIT Scores                                                                                                    |                                                                                                    |                                                 |                            | District Average Mather           | natics Score: 1533 |                                                                                                    |  |  |
| achievement level demonstrate<br>advanced understanding of the<br>knowledge and skills necessary at<br>this grade level, as specified in the<br>Common Core State Standards.<br>Math RIT<br>223 | <b>Operations and Algebraic Thinking</b><br>Students represent and solve problems involving the four<br>operations and build skills related to patterns. Students also<br>gain understanding of factors, multiples, the properties of<br>multiplication, as well as the relationship between multiplication<br>and division. | Numbers and Operations<br>Students compare the values of numbers<br>understanding of whole numbers and dec<br>perform operations with whole numbers,<br>to solve real-world and mathematical pro | imals. Students also<br>fractions, and decimals | problems involving measure | ents understand concepts of area, |                    | Students classify shapes by their properties and graph points on the coordinate plane to solve real-world and mathematical |  |  |
| Achievement Percentile<br>94th                                                                                                    | RIT Score: <b>230</b>                                                                                                    | RIT Score: 218                                                                                                    |                                                 | RIT Score: 218             |                                   | RIT Score: 233     |                                                                                                    |  |  |
| Test Details<br>Student Test Engagement ()<br>High                                                                                                    | Student's Item Responses By Instructional Area Operations and Algebraic Thinking                                                                                                    |                                                                                                    |                                                 |                            |                                   |                    |                                                                                                    |  |  |
| Students with "Medium" or "High"<br>engagement took the typical<br>amount of time to answer test                                                                                                | Standard 个                                                                                                    | Student Response                                                                                                    | Item Type                                       | Item Difficu               | lty i Respon                      | nse Time 👔         | Tools Used 👔                                                                                                    |  |  |
| questions.<br>Test Duration<br>00:20:01                                                                                                    | CCSS.Math.Content.3.OA.A.1.WB                                                                                                    | ✓ Correct                                                                                                    | Choice - Single                                 | HARD                       | -                                 |                    | -                                                                                                    |  |  |
| Tools Used by Item Count ()<br>X Ans. Eliminator: 3 of 33 items                                                                                                    | CCSS.Math.Content.3.0A.A.2.Ab                                                                                                    | × Incorrect                                                                                                    | Choice - Single                                 | HARD                       |                                   |                    | -                                                                                                    |  |  |

### **Note:** Maine-Specific Scale Score is only available in Spring.

#### **nueo** State Solutions

# Data and Reporting – What is Available

| Report / File                                      | Access                                     | Description                                                                                                    |
|----------------------------------------------------|--------------------------------------------|----------------------------------------------------------------------------------------------------|
| RIT Report                                         | Instructors and above                      | <ul> <li>Will contain RIT scores for students in an organization (SAU and school) organized by student group</li> <li>Will include Overall RIT for Math and Reading, along with the Achievement Percentile and RIT score for each reporting category</li> </ul>                                   |
| Demographic Report<br>SPRING ONLY                  | Instructors and above                      | <ul> <li>Will contain the Average Scale Score in Math and Reading for students in various demographic or targeted groups</li> <li>Helps educators identify achievement trends for specific genders, ethnicities, or other groups such as Limited English or Economically Disadvantaged</li> </ul> |
| Individual Student<br>Report<br><b>SPRING ONLY</b> | Instructors and above Parents and families | <ul> <li>Designed to show a student's achievement on the Maine Through Year Assessment in Math and Reading to parents and families</li> <li>Educators will be able to print these reports in batches, making it easier to distribute after Spring testing is complete</li> </ul>                  |

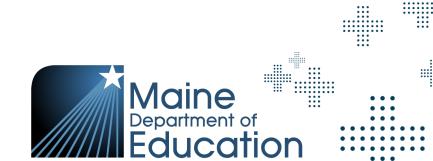

# **RIT Reports**

| What this report offers                                                                | Questions it helps answer                                                    | When to use & what to consider                                                          |
|----------------------------------------------------------------------------------------|------------------------------------------------------------------------------|-----------------------------------------------------------------------------------------|
| <ul> <li>RIT information for all students<br/>matching the search criteria.</li> </ul> | + How is the reporting group<br>doing overall?                               | <ul> <li>After testing, to see<br/>achievement data.</li> </ul>                         |
| <ul> <li>Includes RIT score<br/>achievement percentile and</li> </ul>                  | <ul> <li>How does the achievement<br/>percentile compare for this</li> </ul> | <ul> <li>+ As part of the instructional<br/>decision-making process.</li> </ul>         |
| reporting category RIT.                                                                | student?<br>+ What is the lowest and highest                                 | <ul> <li>When you want to use data to<br/>inform student grouping.</li> </ul>           |
|                                                                                        | instructional area?                                                          | <ul> <li>+ All columns can be sorted for<br/>flexibility in looking at data.</li> </ul> |

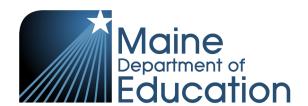

# **RIT Reports**

| Home / Student S      | cores                             |             |                                                         |                                                      |                                      |                                                           |                                       |                                                          |                                                                                                    |                                       |                                                     |                                                                                                    |                              |                                                                                        |
|-----------------------|-----------------------------------|-------------|---------------------------------------------------------|------------------------------------------------------|--------------------------------------|-----------------------------------------------------------|---------------------------------------|----------------------------------------------------------|----------------------------------------------------------------------------------------------------|---------------------------------------|-----------------------------------------------------|----------------------------------------------------------------------------------------------------|------------------------------|----------------------------------------------------------------------------------------|
| Student Sco           | ores                              |             |                                                         |                                                      |                                      |                                                           |                                       |                                                          |                                                                                                    |                                       |                                                     |                                                                                                    |                              |                                                                                        |
|                       | Score Reports                     |             |                                                         |                                                      | Organization Student                 | t <b>RIT</b> Demographic                                  | ISR Bulk Print Con                    | nparison Report Report Export                            |                                                                                                    |                                       |                                                     |                                                                                                    |                              |                                                                                        |
| RIT<br>Organization * |                                   |             |                                                         |                                                      |                                      |                                                           |                                       | * denotes required field                                 | 5                                                                                                    |                                       |                                                     |                                                                                                    |                              |                                                                                        |
|                       |                                   |             | West & desired and W                                    |                                                      | Condo a                              |                                                           |                                       |                                                          |                                                                                                    |                                       |                                                     |                                                                                                    |                              |                                                                                        |
|                       | FINAL GLANCE SCHOOL (7001)        | × -         | Test Administration *<br>Maine Through Year Spring 2024 |                                                      | Grade *<br>Grade 3                   |                                                           |                                       | · · · · · · · · · · · · · · · · · · ·                    |                                                                                                    |                                       |                                                     |                                                                                                    |                              |                                                                                        |
| Subject *             |                                   |             |                                                         | Groups *                                             |                                      |                                                           |                                       |                                                          |                                                                                                    |                                       |                                                     |                                                                                                    |                              |                                                                                        |
| Mathematics           |                                   |             |                                                         | All Reporting Groups                                 |                                      |                                                           |                                       | -                                                        |                                                                                                    |                                       |                                                     |                                                                                                    |                              |                                                                                        |
| Student Repor         | ts Found: 3                       |             |                                                         |                                                      |                                      |                                                           |                                       | Find                                                     |                                                                                                    |                                       |                                                     |                                                                                                    |                              |                                                                                        |
| "                     | Student Name                      | ↑ RIT Score | Achievement Per                                         | centile                                              | Operations and<br>Algebraic Thinking | Instruction Numbers and Operations                        | onal Areas RIT<br>Measurement and Dat | ta Geometry                                              |                                                                                                    |                                       |                                                     |                                                                                                    |                              |                                                                                        |
| 1                     | ALLEN, LLOYD NORTON<br>999993616  | 188         | 18th                                                    |                                                      | 188                                  | 199                                                       | 183                                   | 176                                                      |                                                                                                    |                                       |                                                     |                                                                                                    |                              | i B                                                                                    |
| 2                     | BRIGGS, CHRIS L<br>999993602      | 190         | 22nd                                                    | •                                                    | 197                                  | 181                                                       | 188                                   | 192                                                      |                                                                                                    |                                       | 1400                                                |                                                                                                    |                              | 1 53                                                                                   |
| 3                     | WILSON, CHRIS RONALD<br>999993601 | 188         | 18th                                                    |                                                      | 193                                  | 196                                                       | 181                                   | 173                                                      |                                                                                                    |                                       | 1493<br>Below State Expectation                     | ns                                                                                                    |                              |                                                                                        |
|                       |                                   |             |                                                         | ercentile Range<br>Average High-Avg High<br>41 61 81 | 100                                  |                                                           |                                       |                                                          | F Scores                                                                                                    |                                       | 1486<br>District Average Math                       |                                                                                                    |                              | 1600                                                                                   |
|                       |                                   |             |                                                         |                                                      |                                      |                                                           |                                       |                                                          | ing                                                                                                    | Numbers and Operations                |                                                     | Measurement and Data                                                                                                    | Geometry                     |                                                                                        |
| nwea                  | NUMEA Privacy                     |             |                                                         |                                                      |                                      | Copyright © 2024 NWEA.                                    |                                       | and MAP are registered trademarks.                       | blems involving the four<br>d to patterns. Students also<br>ultiples, the properties of<br>ionship between multiplication | understanding of whole numbers and de | ecimals. Students also<br>, fractions, and decimals | Students represent and interpret data. Student<br>problems involving measurement and convers<br>measurements. Lastly, students understand co<br>perimeter, volume, and angles. | sion of the coordinate plane | spes by their properties and graph points on<br>e to solve real-world and mathematical |
|                       |                                   |             |                                                         |                                                      |                                      | 22nd                                                      | contraine                             | RIT Score: 197                                           |                                                                                                    | RIT Score: 181                        |                                                     | RIT Score: 188                                                                                                    | RIT Score: 192               |                                                                                        |
|                       |                                   |             |                                                         |                                                      |                                      | Test Details<br>Student Test Enga<br>High                 |                                       | Student's Item Responses<br>Operations and Algebraic Thi |                                                                                                    |                                       |                                                     |                                                                                                    |                              |                                                                                        |
|                       |                                   |             |                                                         |                                                      |                                      | Students with "Me<br>engagement took<br>amount of time to | k the typical                         | Standard                                                 | ŕ                                                                                                    | Student Response                      | Item Type                                           | Item Difficulty                                                                                                    | Response Time ()             | Tools Used 👔                                                                           |
|                       |                                   |             |                                                         |                                                      |                                      | questions.<br>Test Duration<br>00:20:01                   |                                       | CCSS.Math.Content.3.0A.A.1                               | .WB                                                                                                    | ✓ Correct                             | Choice - Single                                     | HARD                                                                                                    | -                            | -                                                                                      |
|                       |                                   |             |                                                         |                                                      |                                      | Tools Used by Ite                                         |                                       | CCSS.Math.Content.3.0A.A.2                               | Ab                                                                                                    | × Incorrect                           | Choice - Single                                     | HARD                                                                                                    |                              | -                                                                                      |
|                       |                                   |             |                                                         |                                                      |                                      |                                                           |                                       |                                                          |                                                                                                    |                                       |                                                     |                                                                                                    |                              |                                                                                        |

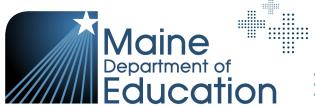

....

**nweg** State Solutions

### Demographic Report – Spring ONLY

What this report offers

- + Average scale scores.
- + Average reporting category scores.
- Distribution of scale scores for demographic groups such as gender, ethnicity/race, and targeted groups.

Questions it helps answer

 + Are there any trends or differences among genders, ethnicities, or other groups such as Multilingual Learners or Economically Disadvantaged? When to use & what to consider

 The Demographic Report will only be available with your
 Spring results and will not be available in the Fall and Winter.

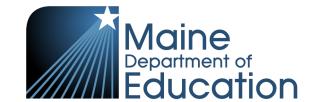

# Demographic Reports – **Spring ONLY**

| Studen      | t Scores                 |                                |       |          |                    |                           |                     |                                              |                     |                                                           |              |                                        |                          |                |     |
|-------------|--------------------------|--------------------------------|-------|----------|--------------------|---------------------------|---------------------|----------------------------------------------|---------------------|-----------------------------------------------------------|--------------|----------------------------------------|--------------------------|----------------|-----|
| View Stu    | ident Score Reports      |                                |       |          |                    | Organizati                | on Student          | RIT Demographic ISR B                        | Bulk Print Comparis | on Report Report Ex                                       | port         |                                        |                          |                |     |
| Demogra     | aphic Report Criteria    |                                |       |          |                    |                           |                     |                                              |                     | * denotes required                                        | fields       |                                        |                          |                |     |
| Organizatio | on *                     | Test Administration *          |       | Grade *  |                    |                           |                     | Subject *                                    |                     |                                                           |              |                                        |                          |                |     |
| ME E2E S    | SCHOOL 01 (7801)         | Maine Through Year Spring 2024 | ~     | Grade 3  |                    |                           |                     | ✓ Mathematics                                |                     |                                                           | ~            |                                        |                          |                |     |
|             |                          |                                |       |          |                    |                           |                     |                                              |                     | F                                                         | nd           |                                        |                          |                |     |
| Reports     | Found: 1                 |                                |       |          |                    | 1 MA Demogra              |                     |                                              |                     |                                                           |              |                                        |                          | <b>D</b> à     |     |
| #           | Organization             | Test Administration            | Grade | 0 This   | report contains co | onfidential data. Data fo | or public sharing m | ay be located at www.maine.gov/doe/dashboard | d.                  |                                                           |              |                                        |                          |                |     |
| 1           | ME E2E SCHOOL 01         | Maine Through Year Spring 2024 | 03    | Student  | Average Score h    | y Demographic Gro         | un.                 |                                              |                     |                                                           |              |                                        | Π.                       |                |     |
|             |                          |                                |       | 1600     | Gender             | y bemographic dro         |                     | Ethnicity/Race                               |                     |                                                           |              | Targeted Group                         | Group                    | p — School Avg |     |
| nwe         | DO NWEA Privacy          |                                |       | 1560     |                    |                           |                     |                                              |                     |                                                           |              |                                        |                          |                |     |
|             |                          |                                |       | 1480     | 1490               |                           | 1481                |                                              |                     |                                                           | 1486         |                                        | 1                        | 481Avg         |     |
|             |                          |                                |       | 1440     |                    |                           |                     |                                              |                     |                                                           |              |                                        |                          |                |     |
|             |                          |                                |       | 1400 —   | Male               | <br>Female                | NotSelected         | Irican Indian or<br>Iaska Native             | Asian Black or Amer | African Native Hawaiian or Other<br>ican Pacific Islander | White T      | wo or More Races Economic Disadvantage | e Special Education Mult | tilingual      |     |
|             |                          |                                |       | Student  | Demographic G      | iroups                    |                     |                                              |                     |                                                           |              |                                        |                          |                | :   |
|             |                          |                                |       | Group    |                    |                           |                     | Students<br>Completed                        | Averag<br>Score     | 8                                                         | Score Levels |                                        |                          |                |     |
|             |                          |                                |       | Totals   |                    |                           |                     | 2                                            | 1486                |                                                           |              | 50%                                    | 50%                      |                |     |
|             |                          |                                |       | Gender   |                    |                           |                     |                                              |                     |                                                           |              |                                        |                          |                |     |
|             |                          |                                |       | Male     |                    |                           |                     |                                              | 1490                |                                                           |              | 100%                                   |                          |                |     |
|             |                          |                                |       | NotSeleo | cted               |                           |                     | 1                                            | 1481                |                                                           |              | 100%                                   |                          |                |     |
|             |                          |                                |       |          |                    |                           |                     |                                              |                     |                                                           |              |                                        |                          |                |     |
|             |                          |                                |       |          |                    |                           |                     |                                              |                     |                                                           |              | Mair<br>Departm<br>Educ                | )e                       |                | • • |
| nW          | <b>Iea</b> State Solutio | ons                            |       |          |                    |                           |                     |                                              |                     |                                                           |              | Educ                                   | catio                    | n ii           |     |

# Individual Student Reports (ISRs) - Spring ONLY

What this report offers
+ Student-level data to support each student's progress.

Questions it helps answer

- + How is the student performing relative to grade-level expectations in reading and math?
- + What are this student's relative strengths and suggested areas of focus?

When to use & what to consider

- + ISR's will only be available for the Spring admins.
- + Printed and distributed by SAUs/Schools after administration.
- + To provide to parents and families to provide student performance.

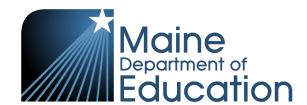

### **ISR** Available in Spring Only

Maine Deportment of Education 2024 Individual Student Report Maine Through Year Assessment

PAULSON, ALICIA ID: 123456789 Grade: 05 School: ABILENE MIDDLE SCHOOL District: PLEASANT VALLEY USD

#### What is this report?

This report provides a summary of how your student performed on the state academic assessment, the Maine Through Year Assessment. The Maine Through Year Assessment is based on the Common Core State Standards.

#### What is the Maine Through Year Assessment?

The Maine Through Year Assessment focuses on important grade level expectations from the Common Core State Standards in Reading and Mathematics. The Maine Through Year Assessment is required for all Maine public school students in grades 3 through 8 and the 2nd year of high school.

#### Why is my child taking the Maine Through Year Assessment?

Educators use student results to inform instruction, establish supports for students, and to share information about academic achievement with families.

To create a more complete understanding of what your student knows and can do in relation to grade level standards, information from this report should be used alongside additional sources, such as school assessments and classroom learning. Looking at all of these things together will give you a more complete picture of your student's skills.

#### **Achievement Levels**

| Well Below State                                                                                                    | Below State                                                                                                    | At State Expectations                                                                                                    | Above State                                                                                                    |
|----------------------------------------------------------------------------------------------------|----------------------------------------------------------------------------------------------------|----------------------------------------------------------------------------------------------------|----------------------------------------------------------------------------------------------------|
| Expectations                                                                                                    | Expectations                                                                                                    |                                                                                                    | Expectations                                                                                                    |
| On this assessment,<br>students at this<br>achievement level<br>demonstrate limited<br>understanding of the<br>knowledge and skills<br>necessary at this grade<br>level, as specified in the<br>Common Core State<br>Standards. | On this assessment,<br>students at this<br>achievement level<br>demonstrate partial<br>understanding of the<br>knowledge and skills<br>necessary at this grade<br>level, as specified in the<br>Common Core State<br>Standards. | On this assessment,<br>students at this<br>achievement level<br>demonstrate the<br>knowledge and skills<br>necessary at this grade<br>level, as specified in the<br>Common Core State<br>Standards. | On this assessment,<br>students at this<br>achievement level<br>demonstrate advanced<br>understanding of the<br>knowledge and skills<br>necessary at this grade<br>level, as specified in the<br>Common Core State<br>Standards. |

#### **Overall Student Performance**

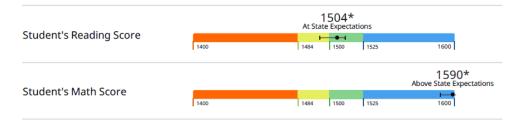

**nwea** State Solutions

Maine Department of Education <sup>\*</sup> If tested again under similar circumstances, we would expect the student's scores to fall within the the range shown by the I

### **ISR** Available in Spring Only

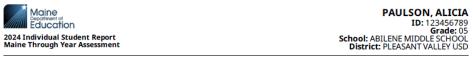

#### Your Student's Reading Achievement Level

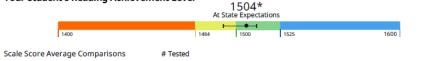

| This Student           |       | 1504 |
|------------------------|-------|------|
| School Average Score   | 7     | 1500 |
| District Average Score | 567   | 1496 |
| State Average Score    | 6,233 | 1492 |

#### **Reading Instructional Area Scores**

| Literary Text                                                                                                    | Informational Text                                                                                                    | Vocabulary                                                                                                    |
|----------------------------------------------------------------------------------------------------|----------------------------------------------------------------------------------------------------|----------------------------------------------------------------------------------------------------|
| Students read literary texts closely to<br>determine key ideas and details,<br>inferences, theme, and literary elements.<br>Students will also analyze author's<br>purpose, text structure, points of view,<br>and texts with similar topics/themes. | Students read informational texts closely<br>to determine key ideas and details,<br>inferences, central ideas, and to<br>summarize main ideas. Students will also<br>analyze and compare how texts are<br>structured, various representation of<br>ideas, claims and supporting evidence,<br>and author's purpose and/or point of<br>view. | Students will focus on using context,<br>Greek and Latin affixes, and reference<br>materials in order to find the meaning of<br>words, including general academic and<br>domain-specific vocabulary. Students will<br>interpret figurative language, understand<br>the relationship between words, and<br>distinguish between connotations and<br>denotations. |
| Student Score: 254                                                                                                    | Student Score: 264                                                                                                    | Student Score: 252                                                                                                    |

#### Your Student's Math Achievement Level 1590\* Above State Expectations -1525 1600 1400 1484 1500 Scale Score Average Comparisons # Tested This Student School Average Score 7 1496 District Average Score 567 1494 State Average Score 6,233

#### Math Instructional Area Scores

| Operations and Algebraic<br>Thinking<br>Students represent and solve<br>problems involving the four<br>operations and build skills<br>related to patterns. Students<br>also gain understanding of<br>factors, multiples, the<br>properties of multiplication,<br>as well as the relationship<br>between multiplication and<br>division. | Numbers and Operations<br>Students compare the values<br>of numbers and build place<br>value understanding of whole<br>numbers and decimals.<br>Students also perform<br>operations with whole<br>numbers, fractions, and<br>decimals to solve real-world<br>and mathematical problems. | Measurement and Data<br>Students represent and<br>interpret data. Students also<br>solve problems involving<br>measurement and conversion<br>of measurements. Lastly,<br>students understand concepts<br>of area, perimeter, volume,<br>and angles. | Geometry<br>Students classify shapes by<br>their properties and graph<br>points on the coordinate<br>plane to solve real-world and<br>mathematical problems. |
|----------------------------------------------------------------------------------------------------|----------------------------------------------------------------------------------------------------|----------------------------------------------------------------------------------------------------|----------------------------------------------------------------------------------------------------|
| Student Score: 284                                                                                                    | Student Score: 276                                                                                                    | Student Score: 285                                                                                                    | Student Score: 265                                                                                                    |

\* If tested again under similar circumstances, we would expect the student's scores to fall within the the range shown by the

#### **nueo** State Solutions

. . .

Maine Department of Education

.....

....

# Data and Reporting – New Reports!

| Report / File                               | Access                          | Description                                                                                                    |
|---------------------------------------------|---------------------------------|----------------------------------------------------------------------------------------------------|
| Comparison Summary<br>Report<br>SPRING ONLY | State, SAU, and<br>School Level | <ul> <li>View summary of student performance at one or more organizations</li> <li>Aggregated State, District, and School comparison reports based on overall scale score</li> <li>Ability to select organizations, school years, test administrations, grade(s), and subject(s)</li> <li>Once report is created, ability to drill down to student demographics: gender, student ethnic group, economic disadvantage, multilingual, and special education</li> <li>Ability to save reports for easy access to frequent queries</li> </ul> |
| Student Results File                        | State and SAU Level             | <ul> <li>Reportable student-level assessment results for an organization</li> <li>All grades and subjects for a district or state in one file</li> <li>Includes: student data (enrollment, demographics, etc.), test event data (including Student Engagement Metrics), overall scale score and reporting category data, RIT score and instructional area data, and accommodations</li> </ul>                                                                                                    |

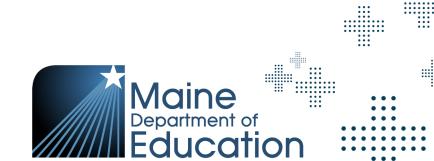

# Comparison Summary Report – Spring ONLY

What this report offers

- + Report creator form to create reports that compare aggregate student performance at one or more orgs based on the Maine scale score.
- + Compares aggregate student performance by org.
- Ability to view by multi-grade and subject.
- + Ability to filter results by student demographics.

**Questions it helps answer** 

- + Number of students tested within the org by grade and subject.
- + Average score of students within the org by grade and subject.
- + Visual of score level percentages within the org by grade and subject.

When to use & what to consider

- Ability to rerun saved report queries by utilizing the bookmark feature.
- Report will be available starting in the Spring 24 admin and available for the Spring admins only (including Spring 23).

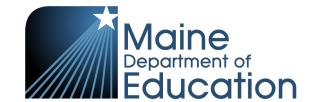

## **Comparison Summary Report Builder**

| Student Scores                                                                         |                                                                                          |                                                 |                                                        |
|----------------------------------------------------------------------------------------|------------------------------------------------------------------------------------------|-------------------------------------------------|--------------------------------------------------------|
| View Student Score Reports                                                             |                                                                                          | Organization Student RIT Demo                   | graphic ISR Bulk Print Comparison Report Report Export |
| Select Report Criteria                                                                 |                                                                                          |                                                 | * denotes required fields                              |
| Home / Student Scores / Create A Report                                                |                                                                                          |                                                 |                                                        |
| Create a Comparison Report                                                             |                                                                                          |                                                 | View Saved Reports                                     |
| Use Comparison Reports to view summary student performance at one or more organization | is. To build your Comparison Report, choose your criteria and select the Create Report b | atton. An asterisk (*) denotes required fields. |                                                        |
| Report Type * i                                                                        | Organization(s) * Number selected: 1                                                     | ۹ School Year(s) *                              |                                                        |
| Summary                                                                                | ME FIRST AND FINAL GLANCE SCHOOL (7001)                                                  | • 2023-2024                                     |                                                        |
|                                                                                        | ABRAHAM LINCOLN SCHOOL (45)                                                              |                                                 |                                                        |
|                                                                                        | ACADEMY HILL SCHOOL (615)                                                                |                                                 |                                                        |
|                                                                                        | ACADIA ACADEMY (1761)                                                                    |                                                 |                                                        |
| Test Administration(s) *                                                               | Grade(s) *                                                                               | Subject(s) *                                    |                                                        |
| Maine Through Year Spring 2024                                                         | Grade 3                                                                                  | Mathematics                                     |                                                        |
| O Maine Through Year Winter 2024                                                       | Grade 4                                                                                  | Reading                                         |                                                        |
|                                                                                        | Grade 5                                                                                  |                                                 |                                                        |
|                                                                                        | Grade 6                                                                                  |                                                 |                                                        |
| Add Advanced Filters                                                                   |                                                                                          |                                                 |                                                        |
|                                                                                        |                                                                                          |                                                 |                                                        |
| Reset                                                                                  |                                                                                          |                                                 | Create Report                                          |
|                                                                                        |                                                                                          |                                                 |                                                        |
| Home / Student Scores / Build A Report / Summary                                       |                                                                                          |                                                 |                                                        |
| Summary Report                                                                         |                                                                                          |                                                 |                                                        |
| Maine Through Year: ME FIRST AND FINAL GLANCE SCHOOL 2023-2024                         | Maine Through Year Spring 2024 Grade 3 Grade 4 Grade 5 Grade 5                           | Grade 6 Grade 7 Grade 8 High School Mathematics | Reading                                                |
| - Gender                                                                               | Economic Disadvantage                                                                    | Multilingual Special f                          | Education                                              |
| All 👻 All                                                                              | ✓ All                                                                                    | r All 👻 All                                     |                                                        |

**nueo** State Solutions

### **Comparison Summary Report**

|                                             | 1001 2023-2024 M  | aine Through Year Sprir | og 2024 Grade 3             | Grade 4 Grade 5 | 5 Grade 6 Grade 7 Grade 8 High School M | athematics Reading        |           |                | i 🛛 🖪 🖪        |
|---------------------------------------------|-------------------|-------------------------|-----------------------------|-----------------|-----------------------------------------|---------------------------|-----------|----------------|----------------|
| mough real. The mortane more derive beinger |                   |                         |                             |                 |                                         | antimates neutring        |           |                |                |
| der Stuc<br>∧ All                           | lent Ethnic Group |                         | Economic Disadvantag<br>All | e               | ▼ Multilingual All                      | Special Education     All |           | •              |                |
|                                             |                   |                         |                             |                 |                                         |                           |           |                | Hide Filters A |
| mary Results                                |                   |                         |                             |                 |                                         |                           |           |                |                |
| anization                                   | Туре              | Grade                   |                             |                 | Mathematics Scores                      |                           |           | Reading Scores |                |
| te                                          | State             | 03                      | Students Tested             | Avg Score       | Score Levels 40% 15% 15% 30%            | Students Tested           | Avg Score | Score Levels   | 43% 7%         |
|                                             |                   |                         |                             | 1479            |                                         |                           |           |                | 43% 7%         |
| FIRST AND FINAL GLANCE SCHOOL               | School            | 03                      | 5                           |                 |                                         |                           |           |                |                |
|                                             | State             | 04                      | 21                          | 1505            | 29% 33% 19% 19                          |                           | 1488      | 44%            | 44% 11%        |
| FIRST AND FINAL GLANCE SCHOOL               | School            | 04                      | 5                           | 1481            | 60% 40%                                 | 2                         | 1486      | 50%            | 50%            |
| te                                          | State             | 05                      | 23                          | 1495            | 39% 39% 9%                              | 3% 8                      | 1499      | 13% 38%        | 50%            |
| FIRST AND FINAL GLANCE SCHOOL               | School            | 05                      | 4                           | 1479            | 50% 50%                                 | 1                         | 1493      |                | 100%           |
| te                                          | State             | 06                      | 20                          | 1498            | 30% 35% 20% 1                           | 5% 5                      | 1503      | 40%            | 60%            |
| FIRST AND FINAL GLANCE SCHOOL               | School            | 06                      | 4                           | 1461            | 100%                                    |                           |           |                |                |
| te                                          | State             | 07                      | 22                          | 1492            | 36% 36% 14% 1                           | 4% 8                      | 1498      | 13% 38%        | 38% 13%        |
| FIRST AND FINAL GLANCE SCHOOL               | School            | 07                      | 4                           | 1469            | 100%                                    | 1                         | 1505      |                | 100%           |

**nueo** State Solutions

. . .

.... 

# Comparison Summary Report Bookmark

- Once a Summary report has been run, a bookmark option will be available.
- + Name your bookmark and save.
- + Access your saved reports from the Report Builder screen.
- + View your list of saved reports.

| Bookmark This Report Search       ×         Add this report location to your View Saved Reports list. You can return later to view the most recent data.         Name This Bookmark *         Grade 3 Math |
|----------------------------------------------------------------------------------------------------|
| to view the most recent data.<br>Name This Bookmark *                                                                                                    |
| Grade 3 Math                                                                                                    |
|                                                                                                    |

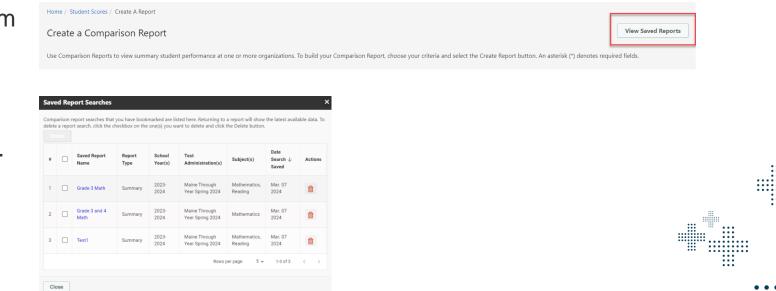

**nwea** State Solutions

# Student Results File

What this report offers

- + Report creator form for downloadable reports.
- Student results file can be regenerated several times throughout the day during the admin window.

Questions it helps answer

 Report will include student results, student engagement data, instructional areas, demographics, etc. When to use & what to consider

- + Can be downloaded as a csv file.
- + Real time report available throughout the admin window.
- + Report will be available starting in the Spring 24 admin.
- + Report also available for Fall 23 and Winter 24, however the scale score columns will be blank.

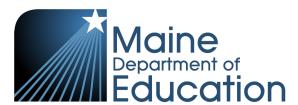

### Student Results File Creator

| Student So                    | cores                                                                                       |                                                          |                         |                  |         |     |             |                |                   |               |
|-------------------------------|---------------------------------------------------------------------------------------------|----------------------------------------------------------|-------------------------|------------------|---------|-----|-------------|----------------|-------------------|---------------|
| View Studen                   | t Score Reports                                                                             |                                                          |                         | Organization     | Student | RIT | Demographic | ISR Bulk Print | Comparison Report | Report Export |
|                               |                                                                                             |                                                          |                         |                  |         |     |             |                |                   |               |
| Home / Student                | Scores / Create A Report                                                                    |                                                          |                         |                  |         |     |             |                |                   |               |
| Create a R                    | eport Export                                                                                |                                                          |                         |                  |         |     |             |                |                   |               |
| To build your do              | wnloadable report, choose from the criteria below and select the Create Report button. An a | sterisk (*) denotes required fields.                     |                         |                  |         |     |             |                |                   |               |
| Report Type                   | * i c                                                                                       | ······································                   | ٩                       | School Year(s    | s) *    |     |             |                |                   |               |
| <ul> <li>Student F</li> </ul> | Results File                                                                                | O ME E2E DISTRICT/CAMDEN (HILLS) STATE-PARK              | $\overline{\mathbf{z}}$ | • 2023-202       | 4       |     |             |                |                   |               |
|                               |                                                                                             | ME FIRST AND FINAL GLANCE DISTRICT                       |                         |                  |         |     |             |                |                   |               |
|                               |                                                                                             |                                                          | 21                      |                  |         |     |             |                |                   |               |
|                               |                                                                                             |                                                          |                         |                  |         |     |             |                |                   |               |
|                               |                                                                                             |                                                          |                         |                  |         |     |             |                |                   |               |
| Test Adminis                  |                                                                                             |                                                          |                         |                  |         |     |             |                |                   |               |
|                               | rough Year Spring 2024                                                                      |                                                          |                         |                  |         |     |             |                |                   |               |
| Maine Th                      | rough Year Winter 2024                                                                      |                                                          |                         |                  |         |     |             |                |                   |               |
|                               |                                                                                             |                                                          |                         |                  |         |     |             |                |                   |               |
|                               |                                                                                             |                                                          |                         |                  |         |     |             |                |                   |               |
|                               |                                                                                             |                                                          |                         |                  |         |     |             |                |                   |               |
| Reset                         |                                                                                             |                                                          |                         |                  |         |     |             |                |                   | Create Report |
| Demonster 1                   |                                                                                             |                                                          |                         |                  |         |     |             |                |                   |               |
| Reports: 1                    |                                                                                             |                                                          |                         |                  |         |     |             |                |                   |               |
| To download a re              | port, select the Download icon in the Actions column. Scores are only considered final whe  | n assessment window is closed and analyses are complete. |                         |                  |         |     |             |                |                   | _             |
| #                             | Assessment                                                                                  | Organization                                             | Date                    |                  |         |     |             |                | Actio             | ns            |
| 1                             | Maine Through Year Spring 2024                                                              | ME FIRST AND FINAL GLANCE DISTRICT                       | Mar 0                   | 7, 2024 10:05 AM | CST     |     |             |                | Ł                 |               |

#### **nwea** State Solutions

| ••• |  |  |   |   |   | : | <br> |  |
|-----|--|--|---|---|---|---|------|--|
|     |  |  | • | • | • |   |      |  |

. . .

### Student Results File

| A             | В           | C D                   | E F                    | G H                    | I J K L                                       | M N             | 0    | P Q R                     | S               | Т        | UV                     | W X                   | Y          | Z A              | A AB               | AC           | AD       | AE         | AF           | AG AH                 | AI AJ AK                 |
|---------------|-------------|-----------------------|------------------------|------------------------|-----------------------------------------------|-----------------|------|---------------------------|-----------------|----------|------------------------|-----------------------|------------|------------------|--------------------|--------------|----------|------------|--------------|-----------------------|--------------------------|
| 1 Test Admi S | chool Ye Te | sting Di Testing Di T | esting Sc Testing Sc R | leporting Reporting Re | Reporting Reporting Student Sta Student La St |                 |      | est Type Test NameSubject | Test Grade Test | t Comr T | est Elaps Valid Atte I | nvalid At Not Teste S | tudent E(S | Scale Scor Scale | Scor Scale Scor RI | T Scale S RI | T SEM RI | T Achie\ N | orms Re Esti | mated Instructio Inst | ructio Instructio Instru |
| 2 Maine Thr   | 2024        | 7000 ME FIRST         | 7001 ME FIRST          | 7000 ME FIRST /        | 7001 ME FIRST / 999911603 BURGES BF           | ITTANY DANIELLA | A 11 | Maine Thr RE              | HS ###          | ******   | 45:44.2 0 N            | IEI                   |            |                  |                    |              |          |            |              | Literary Text         | Informational Te         |
| 3 Maine Thr   | 2024        | 7000 ME FIRST /       | 7001 ME FIRST /        | 7000 ME FIRST /        | 7001 ME FIRST / 999911605 VASQUEZ JE          | RRY GABRIEL     | 11   | Maine Thr MATH            | HS ###          | ******   | 10:08.0 1              |                       |            | 1488             | 9 Well Below S     | State Expe   | ctations |            |              | Operations an         | d Alge The Real and Cor  |
| 4 Maine Thr   | 2024        | 7000 ME FIRST /       | 7001 ME FIRST /        | 7000 ME FIRST /        | 7001 ME FIRST / 999911605 VASQUEZ JE          |                 | 11   | Maine Thr RE              |                 |          | 02:04.7 1              |                       |            | 1483             | 6 Well Belo        | 202          | 3.41     | 11         | 2020         | 32 Literary Te        | 210 Informatic           |
| 5 Maine Thr   | 2024        | 7000 ME FIRST /       | 7001 ME FIRST /        | 7000 ME FIRST /        | 7001 ME FIRST / 999911614 BOLES LI            | AI              | 11   | Maine Thr MATH            | HS 3/1          | 1/2024   | 14:56.8 1              |                       |            | 1475             | 9 Well Belo        | 202          | 4.28     | 7          | 2020         | 32 Operation          | 215 The Real a           |
| 5 Maine Thr   | 2024        | 7000 ME FIRST         | 7001 ME FIRST          | 7000 ME FIRST /        | 7001 ME FIRST / 999911619 AREVALO JE          | NELLE           | 11   | Maine Thr MATH            | HS ###          | *****    | 18:03.0 1              |                       |            | 1493             | 7 Below Sta        | 219          | 3.33     | 24         | 2020         | 32 Operation          | 220 The Real a           |
| 7 Maine Thr   | 2024        | 7000 ME FIRST         | 7001 ME FIRST /        | 7000 ME FIRST /        | 7001 ME FIRST / 999912604 BERRY PE            | RRY             | 12   | Maine Thr MATH            | HS ###          | ******   | 56:12.0 1              |                       |            | 1488             | 9 Well Belo        | 229          | 3.78     | 42         | 2020         | 32 Operation          | 213 The Real a           |
| B Maine Thr   | 2024        | 7000 ME FIRST /       | 7001 ME FIRST /        | 7000 ME FIRST /        | 7001 ME FIRST / 999993601 WILSON CH           | RIS RONALD      | 3    | Maine Thr MATH            | 3 ###           | *****    | 12:59.9 1              |                       |            | 1481             | 8 Well Belo        | 188          | 3.94     | 18         | 2020         | 32 Operation          | 193 Numbers              |
| 9 Maine Thr   | 2024        | 7000 ME FIRST /       | 7001 ME FIRST /        | 7000 ME FIRST /        | 7001 ME FIRST / 999993602 BRIGGS CH           | RIS L           | 3    | Maine Thr MATH            | 3 ###           | *****    | 41:50.6 1              |                       |            | 1493             | 6 Below Sta        | 190          | 3.85     | 22         | 2020         | 32 Operation          | 197 Numbers              |
| 0 Maine Thr   | 2024        | 7000 ME FIRST         | 7001 ME FIRST /        | 7000 ME FIRST /        | 7001 ME FIRST / 999993602 BRIGGS CH           | RIS L           | 3    | Maine Thr RE              | 3 2/1           | 1/2024   | 36:17.0 0 N            | IEI                   |            |                  |                    |              |          |            |              | Literary Text         | Informational Te         |
| 1 Maine Thr   | 2024        | 7000 ME FIRST         | 7001 ME FIRST /        | 7000 ME FIRST /        | 7001 ME FIRST / 999993616 ALLEN LL            | OYD NORTON      | 3    | Maine Thr MATH            | 3 ###           | *****    | 08:51.0 1              |                       |            | 1480             | 6 Well Belo        | 188          | 3.1      | 18         | 2020         | 32 Operation          | 188 Numbers              |
| 2 Maine Thr   | 2024        | 7000 ME FIRST         | 7001 ME FIRST /        | 7000 ME FIRST /        | 7001 ME FIRST / 999993618 BALLARD AI          | IGELICA WAGNER  | 3    | Maine Thr MATH            | 3 3/1           | 1/2024   | 06:00.6 1              |                       |            | 1464             | 6 Well Belo        | 164          | 3.73     | 1          | 2020         | 32 Operation          | 151 Numbers              |
| 3 Maine Thr   | 2024        | 7000 ME FIRST /       | 7001 ME FIRST /        | 7000 ME FIRST /        | 7001 ME FIRST / 999993623 COOPER RY           | DER             | 3    | Maine Thr MATH            | 3 3/4           | 4/2024   | 32:33.0 1              |                       |            | 1476             | 5 Well Belo        | 175          | 3.14     | 3          | 2020         | 32 Operation          | 183 Numbers              |
| 4 Maine Thr   | 2024        | 7000 ME FIRST         | 7001 ME FIRST /        | 7000 ME FIRST /        | 7001 ME FIRST / 999994602 DAVIS TA            | YLOR RODRIGU    | IE 4 | Maine Thr MATH            | 4 ###           | *****    | 29:43.8 1              |                       |            | 1494             | 5 Below Sta        | 199          | 3.82     | 23         | 2020         | 32 Operation          | 204 Numbers              |
| 5 Maine Thr   | 2024        | 7000 ME FIRST         | 7001 ME FIRST /        | 7000 ME FIRST /        | 7001 ME FIRST / 999994604 WILSON PA           | MELA            | 4    | Maine Thr RE              | 4 ###           | ******   | 10:24.8 1              |                       |            | 1491             | 6 Below State      | Expectatio   | ns       |            |              | Literary Text         | Informational Te         |
| 6 Maine Thr   | 2024        | 7000 ME FIRST         | 7001 ME FIRST /        | 7000 ME FIRST /        | 7001 ME FIRST / 999994605 BRIGGS PF           | ILLA FRANCES    | 4 4  | Maine Thr MATH            | 4 ###           | ******   | 37:33.3 1              |                       |            | 1489             | 5 Below Sta        | 194          | 4.15     | 14         | 2020         | 32 Operation          | 190 Numbers              |
| 7 Maine Thr   | 2024        | 7000 ME FIRST /       | 7001 ME FIRST /        | 7000 ME FIRST /        | 7001 ME FIRST / 999994605 BRIGGS PF           | ILLA FRANCES    | 4 4  | Maine Thr RE              | 4 ###           | ******   | 14:21.9 1              |                       |            | 1481             | 8 Well Below S     | State Expe   | ctations |            |              | Literary Text         | Informational Te         |
| 8 Maine Thr   | 2024        | 7000 ME FIRST         | 7001 ME FIRST /        | 7000 ME FIRST /        | 7001 ME FIRST / 999994617 COOK CL             | NT              | 4    | Maine Thr MATH            | 4 3/1           | 1/2024   | 06:58.0 1              |                       |            | 1467             | 4 Well Belo        | 170          | 3.16     | 1          | 2020         | 32 Operation          | 183 Numbers              |
| 9 Maine Thr   | 2024        | 7000 ME FIRST         | 7001 ME FIRST /        | 7000 ME FIRST /        | 7001 ME FIRST / 999994618 BECK M              | RA NORENE       | 4    | Maine Thr MATH            | 4 ###           | *****    | 42:25.1 1              |                       |            | 1474             | 4 Well Belo        | 172          | 3.4      | 1          | 2020         | 32 Operation          | 169 Numbers              |
| 0 Maine Thr   | 2024        | 7000 ME FIRST         | 7001 ME FIRST /        | 7000 ME FIRST /        | 7001 ME FIRST / 999994650 CASTANELA           | NANDINI         | 4    | Maine Thr MATH            | 4 3/4           | 4/2024   | 47:33.8 1              |                       |            | 1482             | 4 Well Belo        | 192          | 2.91     | 12         | 2020         | 32 Operation          | 198 Numbers              |
| 1 Maine Thr   | 2024        | 7000 ME FIRST         | 7001 ME FIRST /        | 7000 ME FIRST /        | 7001 ME FIRST / 999995605 DAVIS CL            | INT GEOFFRE     | Y 5  | Maine Thr MATH            | 5 ###           | ******   | 54:41.1 1              |                       |            | 1485             | 5 Below Sta        | 196          | 4.38     | 9          | 2020         | 32 Operation          | 187 Numbers              |
| 2 Maine Thr   | 2024        | 7000 ME FIRST         | 7001 ME FIRST /        | 7000 ME FIRST /        | 7001 ME FIRST / 999995605 DAVIS CL            | INT GEOFFRE     | Y 5  | Maine Thr RE              | 5 ###           | *****    | 03:29.4 1              |                       |            | 1493             | 7 Below Sta        | 193          | 4.86     | 13         | 2020         | 32 Literary Te        | 203 Informatic           |
| 3 Maine Thr   | 2024        | 7000 ME FIRST         | 7001 ME FIRST /        | 7000 ME FIRST /        | 7001 ME FIRST / 999995617 CRAIG N             | THANIEG         | 5    | Maine Thr MATH            | 5 3/1           | 1/2024   | 04:39.2 1              |                       |            | 1468             | 4 Well Below S     | State Expe   | ctations |            |              | Operation             | 171 Numbers              |
| 4 Maine Thr   | 2024        | 7000 ME FIRST         | 7001 ME FIRST /        | 7000 ME FIRST /        | 7001 ME FIRST / 999995623 BARNES CA           | ROLYN           | 5    | Maine Thr MATH            | 5 ###           | *****    | 20:21.8 1              |                       |            | 1478             | 4 Well Belo        | 194          | 2.9      | 7          | 2020         | 32 Operation          | 197 Numbers              |
| 5 Maine Thr   | 2024        | 7000 ME FIRST         | 7001 ME FIRST /        | 7000 ME FIRST /        | 7001 ME FIRST / 999995645 DIXON CH            | RIS             | 5    | Maine Thr MATH            | 5 3/4           | 4/2024   | 36:05.0 1              |                       |            | 1485             | 4 Below Sta        | 198          | 2.93     | 11         | 2020         | 32 Operation          | 202 Numbers              |
| 6 Maine Thr   | 2024        | 7000 ME FIRST /       | 7001 ME FIRST /        | 7000 ME FIRST /        | 7001 ME FIRST / 999996601 HALL JE             | SICA            | 6    | Maine Thr MATH            | 6 ###           | *****    | 23:19.7 1              |                       |            | 1469             | 8 Well Belo        | 200          | 4.45     | 10         | 2020         | 32 Operation          | 208 The Real a           |
| 7 Maine Thr   | 2024        | 7000 ME FIRST         | 7001 ME FIRST /        | 7000 ME FIRST /        | 7001 ME FIRST / 999996609 HERRERA M           | ATHEW           | 6    | Maine Thr MATH            | 6 ####          | *****    | 04:58.5 0 N            | IEI                   |            |                  |                    |              |          |            |              | Operations an         | d Alge The Real and Cor  |
| 8 Maine Thr   | 2024        | 7000 ME FIRST         | 7001 ME FIRST /        | 7000 ME FIRST /        | 7001 ME FIRST / 999996616 CORTEZ ST           | EPHEN           | 6    | Maine Thr MATH            | 6 3/4           | 4/2024   | 33:47.5 1              |                       |            | 1458             | 5 Well Belo        | 182          | 3.17     | 1          | 2020         | 32 Operation          | 186 The Real a           |
| 9 Maine Thr   | 2024        | 7000 ME FIRST         | 7001 ME FIRST /        | 7000 ME FIRST /        | 7001 ME FIRST / 999996621 CASEY LC            | UIS             | 6    | Maine Thr MATH            | 6 ###           | ******   | 02:11.1 1              |                       |            | 1460             | 5 Well Belo        | 183          | 3.15     | 1          | 2020         | 32 Operation          | 206 The Real a           |
| 0 Maine Thr   | 2024        | 7000 ME FIRST         | 7001 ME FIRST          | 7000 ME FIRST          | 7001 ME FIRST / 999996623 CHAVEZ KA           | REN MELINDA     | 6    | Maine Thr MATH            | 6 3/1           | 1/2024   | 12:49.2 1              |                       |            | 1456             | 5 Well Belo        | 178          | 3.3      | 1          | 2020         | 32 Operation          | 180 The Real a           |

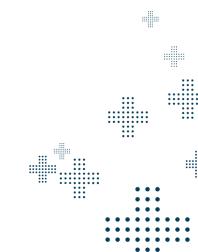

### **Reports at SAU Level**

#### ME FIRST AND FINAL GLANCE DISTRICT Report

Maine Through Year Spring 2024: Grade 3 Mathematics 🥒

i 🖾 🕅

. . .

....

....

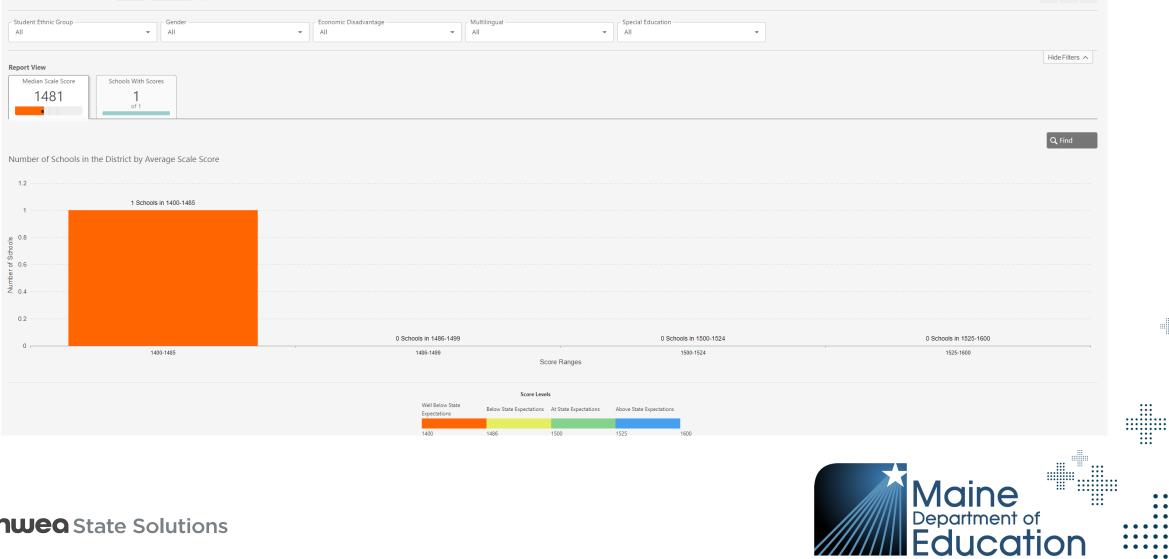

### **Reports at School Level**

#### Results: 20 Schools

| #  | School              | Students Completed | Average Score | Score Levels (i) |         |   |
|----|---------------------|--------------------|---------------|------------------|---------|---|
| 1  | Anderson Middle     | 24 of 24           | 2477          | 18% 30%          | 32% 20% |   |
| 2  | Thomasville Middle  | 202 of 202         | 2478          | 16% 30%          | 34% 20% |   |
| 3  | Bethany East Middle | 54 of 54           | 2480          | 20% 32%          | 30%     | 2 |
| 4  | Williams Middle     | 30 of 30           | 2480          | 18% 30%          | 32%     |   |
| 5  | Coli Lake Middle    | 14 of 14           | 2486          | 16% 30%          | 34%     |   |
| 6  | Davton Middle       | 41 of 41           | 2490          | 20% 32%          | 30%     | 2 |
| 7  | Doristi Middle      | 244 of 244         | 2496          | 18% 30%          | 32% 20% |   |
| 8  | Eastview Middle     | 182 of 182         | 2496          | 16% 30%          | 34% 20% |   |
| 9  | Everton Middle      | 168 of 168         | 2500          | 20% 32%          | 30%     |   |
| 10 | Harris Middle       | 24 of 24           | 2508          | 18% 30%          | 32% 20% |   |

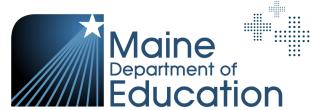

....

### **Reports at School Level**

#### ME FIRST AND FINAL GLANCE SCHOOL Report

Maine Through Year Spring 2024: Grade 3 Mathematics 🖋

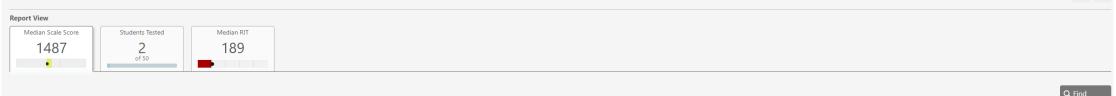

#### Students by Score Level

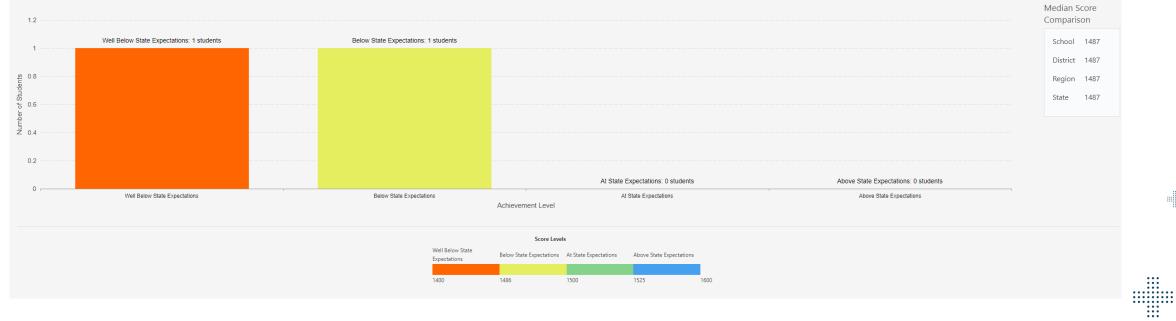

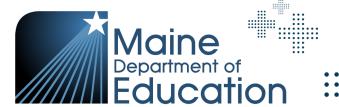

i 🛤

....

### Reports at School / Group Level

Home / Reports / Student Scores / Pleasant Valley... / Abilene Middle / Hr2ReadingGroup

#### Hr2ReadingGroup Reading Report

Viewing: Grade 3 Reading v Hr2ReadingGrv

Maine Department of Education ....

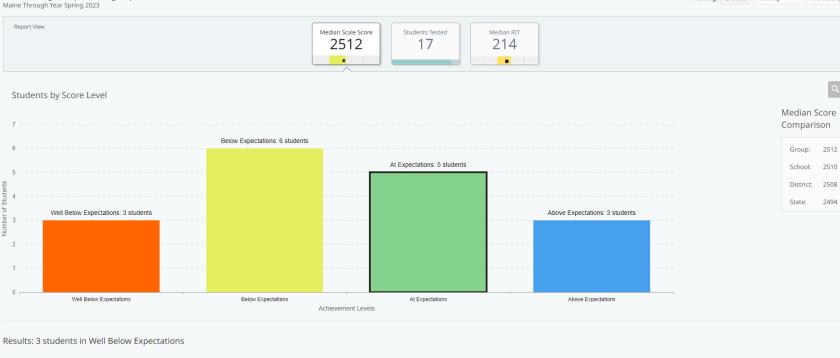

| # | Student Name 🔿                | Scale Score | Achievement Level       | Score Range |
|---|-------------------------------|-------------|-------------------------|-------------|
| 1 | Karlose, Cara A<br>234567891  | 2220 (±14)  | Well Below Expectations | • <b>•</b>  |
| 2 | Manders, Molly A<br>345678912 | 2290 (±12)  | Well Below Expectations | •••         |

### When Reports Become Available

- + **Operational Reports** are available throughout the assessment window.
  - Exceptions:
    - + Student Score Data File will be available on 7/15/24, after the cleanup windows and all test events have been reconciled. SSDF's from prior admins will continue to be available.
- + Data and Reporting in Acacia will be available within 24-72 hours from when an assessment is completed.
  - ISRs for Spring 24
    - + ISR's will be available on 7/22/24.
- + Starting in Spring 24, MAP Growth Reports with RIT from the Through Year Assessment will be available 24-72 hours from when an assessment is completed <u>if</u> the student has been rostered in MAP Growth.

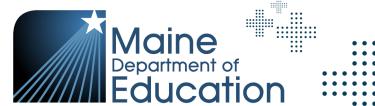

# Questions from the Operational Reports and Data & Reporting sections?

FAQ document and slide deck will be shared out after training session.

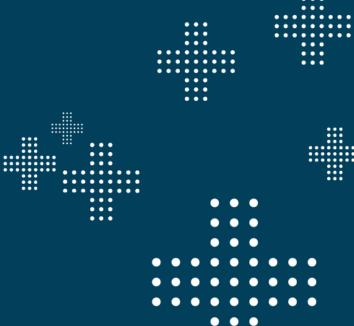

### **nuea** State Solutions

# Preparation, Resources, and Tips

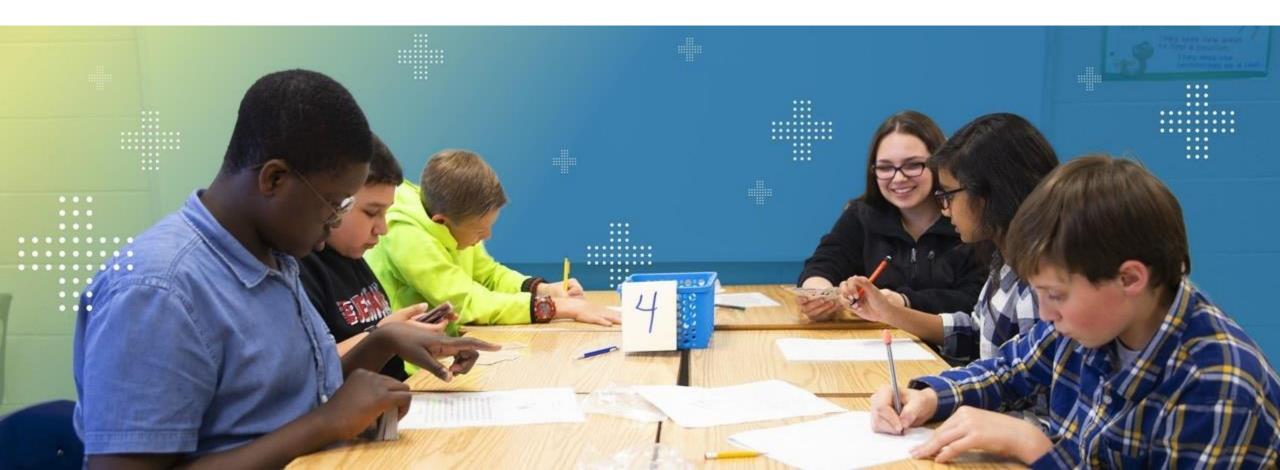

### Preparation

- + Review technical requirements for the Maine Through Year Assessment.
  - Run the System Check Test to test your network leading up to a testing day and on testing days.
- Confirm you are on the latest version of NWEA State Solution Secure Browser.
   Note: Previous versions of the State Solution Secure Browser must be uninstalled before the new version is installed. Reminder, that the MAP Growth Secure Browser is a different application and does not need to be uninstalled/reinstalled.
- + Review Maine DOE guidelines for accessibility and identify students in need of specific accommodations / supports.
- + Review Scheduling Guidance from Maine DOE.
- + Review Maine DOE Assessment Security Handbook.

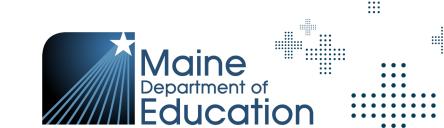

### Resources

Resources for Spring 2024 should be updated by no later than 4/8/24 and available on the <u>Maine Connections Page</u>.

### + For Assessment Coordinators:

- ME Through Year Assessment Checklist
- ME Through Year Assessment Coordinator Guide
- ME Through Year User and Student Management Guide
- ME Through Year Accessibility Guide

### + For Educators:

- Item Type Samplers (Online and Paper Form)
- Online Student Tutorial Video
- ME Reports Interpretive Guide (Acacia Reports)
- + For Proctors:
  - ME Through Year Assessment Administration Guide
  - ME Through Year Manage Online Testing

| ME Through Year Quick Reference G     ME MAP Growth Rostering Quick Gui     January 2024 Secure Browser Bulleti     March 2024 Secure Browser Bulletin     March 2024 Additional macOS secure                                               | ide<br>n - macOS 14<br>macOS                                                                                                    |                        |  |
|----------------------------------------------------------------------------------------------------|----------------------------------------------------------------------------------------------------|------------------------|--|
| tuick Reference Videos:<br>Tew Students (YouTube link)<br>Iperational Reports (YouTube link)<br>tegistration Upload (YouTube link)<br>iroup Upload (YouTube link)<br>lanage Online Testing (YouTube link)<br>Select your role to access you | View Students (Vimeo link)<br>Operational Reports (Vimeo link)<br>Registration Upload (Vimeo link)<br>Group Upload (Vimeo link)<br>Manage Online Testing (Vimeo link) |                        |  |
|                                                                                                    |                                                                                                    |                        |  |
| Assessment Coordinator                                                                                                    |                                                                                                    | Technology Coordinator |  |

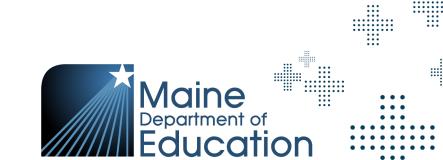

## Technology & Security Resources

- + NWEA State Solutions System and Technology Guide
  - <u>NWEA State Solutions System and Technology Guide</u>
- + NWEA Online Readiness Tools
  - System Requirements Guide
  - Downloads for the Secure Browser
  - System Check Test
  - School Capacity Calculator
- + Maine Assessment Security Handbook
  - Assessment Security Webpage

Maine Department of Education

### Suggestions for a Smooth Assessment Experience

- + Enable audio on devices used for TTS and provide headphones.
- + Ensure all students have appropriate accessibility features assigned, as needed.
- + Validate School Proctor roles have been assigned and Instructor roles are active in MARC.
- Use the Manage Online Testing Dashboard to monitor testing progress through the assessment window.
  - Reminder: Simply refresh the dashboard to see updated information.

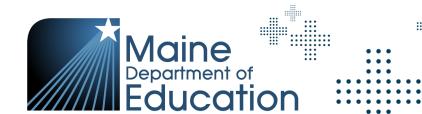

## **Troubleshooting Tips**

- + In Acacia, the student's assessment is saved after every answer.
- + If a student runs into issues, the first step would be to log out, close app, and log back in.
- + Second step would be a full device reboot.

**Note:** Proctor action is not needed to log students back in.

 + If the first two steps do not resolve issue, contact Partner Support at (855) 430-1777.

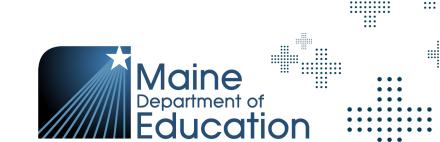

# Communication and Support

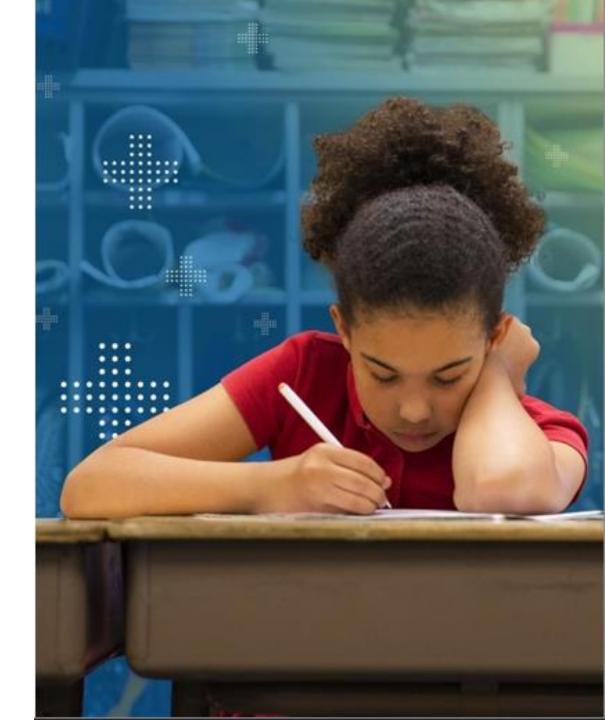

### **NWEA Maine Partner Support**

Phone: (855) 430-1777

Days & Hours: Monday – Friday, 7:00am – 8:00pm EST

### **Maine Connections Page**

- + Technical issues with the Acacia platform.
- + Technical issues with the State Solutions Secure Browser.
- + Technical issues with the MARC (MAP Growth) platform, including rostering and accessing MAP Growth reports.
- + Support with pre-administration activities in the Acacia platform (e.g., creating groups or assigning accommodations).

- + Support administering the online assessment.
- + Information regarding procedures for students taking accommodated paper-based forms.
- + SAU data clean-up tasks.

## Maine DOE MEDMS Helpdesk

### MEDMS.Helpdesk@maine.gov

### (207) 624-6896

- + Fixing a student who incorrectly appears or does not appear in your assessment roster in NEO.
- + For help determining if a student is eligible for the Maine Through Year Assessment, based on information entered by the SAU into Synergy.

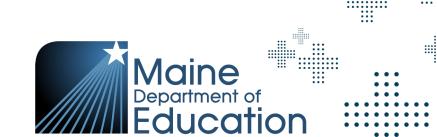

### Maine DOE Assessment Team

Krista Averill

krista.averill@maine.gov

(207) 215-6528

- + Questions related to assessment content, accessibility, scoring, and reporting.
- + Policy-related questions.
- + Fixing a student who appears on your assessment roster in NEO but does not appear in Acacia.
  - Please wait at least 36 hours after making the update in Synergy.
- Any problems that NWEA Maine Partner Support or MEDMS Helpdesk are not able to resolve.

## Spring 2024 Important Dates

- + **April 1<sup>st</sup>:** Acacia Management system opens.
  - SAUs can begin to roster students in MAP Growth.
  - Begin management activities in Acacia.
  - Paper-based accommodated forms (standard, large print, and braille) requests can begin.
- + April 22<sup>nd</sup> May 31<sup>st</sup>: Spring 2024 Assessment Window.
- + **May 31st:** Last day to roster students in MAP Growth for Through Year RIT scores in MAP Growth reports.
- + **June 7<sup>th</sup>:** Last day to update supports/accommodations and fix MAP Growth rostering errors.

## Spring 2024 SAU Cleanup Window & Tasks

- + **June 3<sup>rd</sup> June 7<sup>th</sup>:** June 7<sup>th</sup> will be the last day to update supports/accommodations and fix MAP Growth rostering errors.
- + Tasks to complete during SAU cleanup window.
  - Confirm that the school state code in MARC is correct.
  - Update any student demographic information that is missing or incorrect with the MAP Growth Roster Errors report.
    - + Student ID is the connection between MAP Growth and Acacia and must match. This could indicate that a student needs to be unenrolled from a MAP Growth Term. Note: This action is taken in the MAP Growth (MARC) platform, not Synergy.
  - Refer to the SAU Spring 2024 Cleanup Window Checklist available on the Maine Connections page under Spring 2024 Info & Training Resources section on the home page.

# Questions from the Preparation, Resources, & Tips and Communication & Support sections?

FAQ document and slide deck will be shared out after training session.

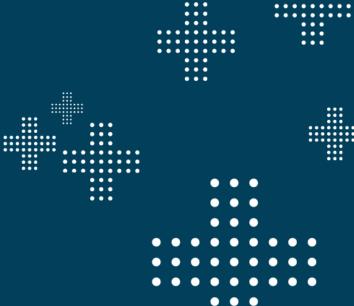

# Thank you for your time!

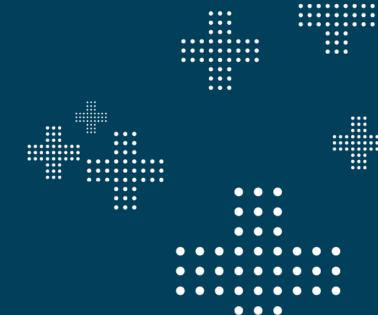

....

••••